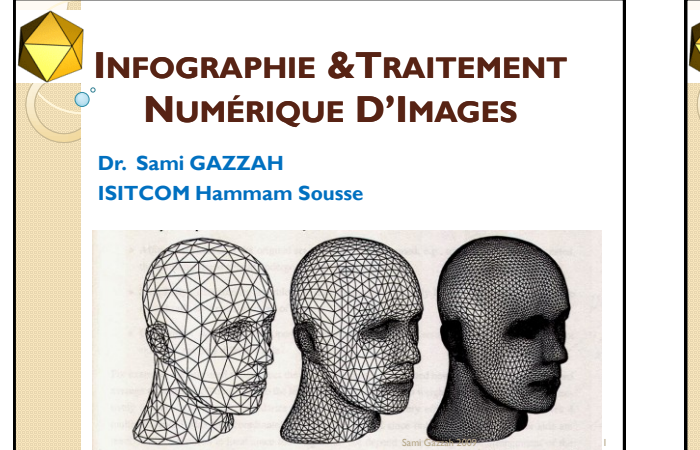

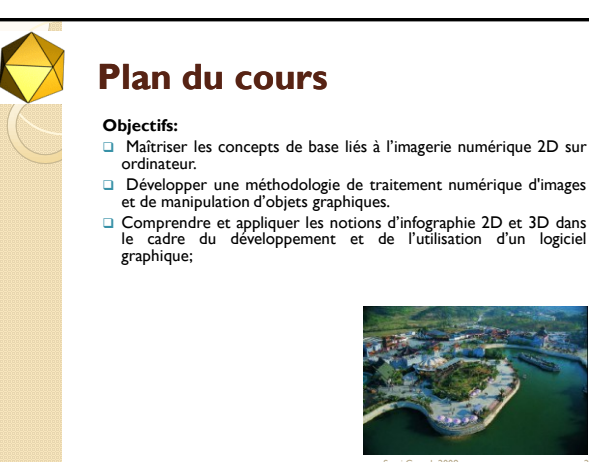

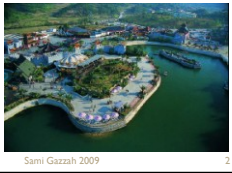

Sami Gazzah 2009 4

# **Contenu du cours** 1. Introduction : traitement d"image Versus Infographie 2. Transformations sur les images 3. Restauration d"Images 4. Rehaussement d"images 5. Segmentation d"images 6. Introduction aux opérateurs morphomathématique 7.Transformations géométriques 2D 8. Génération de segments de droite et de cercles en 2D 9. introduction au traitement d'images avec OpenGL 10. introduction au traitement d'images avec OpenCV

## **Travaux pratiques**

Six travaux pratiques pour apprendre à manipuler et traiter des images. Les travaux sont effectués en langage MATLAB.

- TP1 :Manipulation d"images niveaux de gris et couleurs
- TP2: Manipulation sur l"analyse élémentaire d"image (Hist.)
- TP2 : Compression
- TP3 : Restauration d"images par transformations géométriques

TP6 : Filtrage : détection de contours, lissage, etc

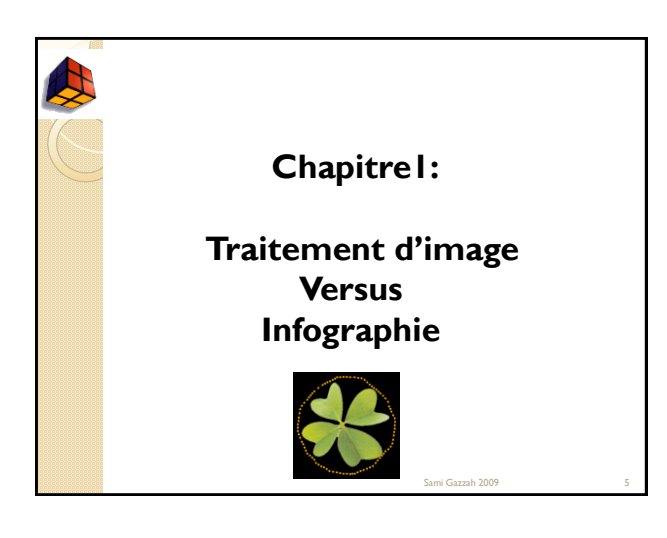

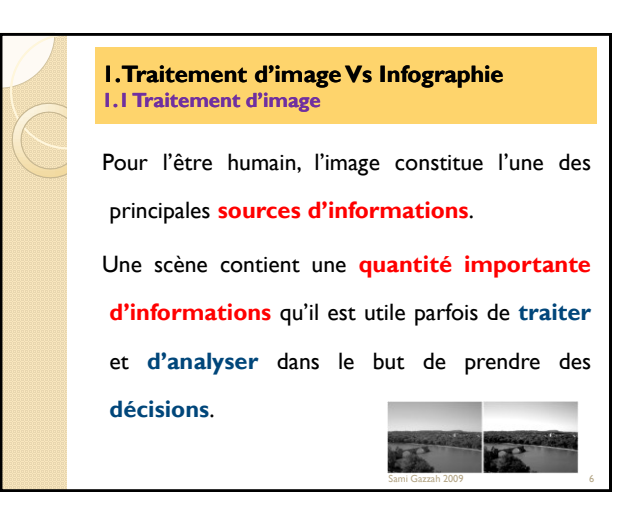

## **1. Traitement d'image Vs Infographie 1.2 Historique…..**

#### **1950-1970 : Traitement de l'image :**

L'existence d'images de mauvaises qualités (Rayons X, OCR, ...) et volumineuses a conduit les chercheurs à s'intéresser à :

- La **restauration** (corriger les défauts liés à l'acquisition),
- L"**amélioration** (rendre l'image "belle" pour l'affichage),
- La **compression** (réduire le volume de l'image)

### **1. Traitement d'image Vs Infographie 1.2 Historique…..**

## **1970-1980 : Du traitement vers l'interprétation :**

- L'évolution naturelle vers l'extraction automatique d'informations a conduit à l"apparition de nouvelles notions telles que :
- − L"analyse d"images en vue de l"extraction automatique d"information d"où les thèmes : seuillage, segmentation, extraction de contours, morphologie mathématique (pour les images binaires), ...

Sami Gazzah 2009

− L"interprétation d'images et les systèmes experts

**1. Traitement d'image Vs Infographie 1.2 Historique…..** les bibliothèques numériques : Reconnaissance de l"écriture OCR **1980- : La vision par ordinateur** − De l'image 2D aux modèles tri- dimensionnels  $\hat{r}$ −Analyse du mouvement  $\subset$ ي −Vision pour la robotique (mouvement, 3D, détection d'obstacle, trajectoire) ک − les bibliothèques numériques −Transmission (codage et réseaux) Sami Gazzah 2009 **9 12 Samuar 1988** 

Sami Gazzah 2009

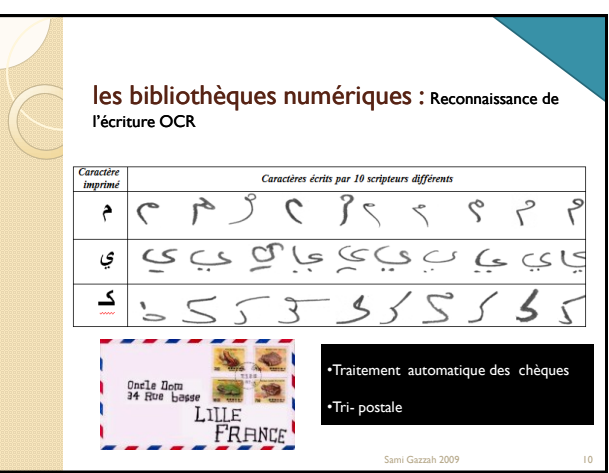

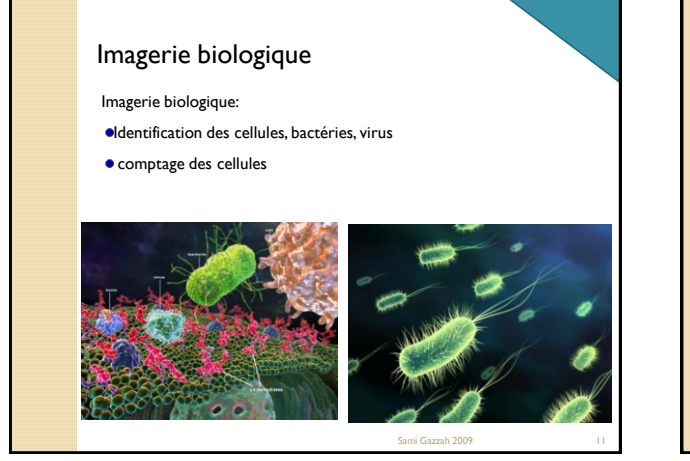

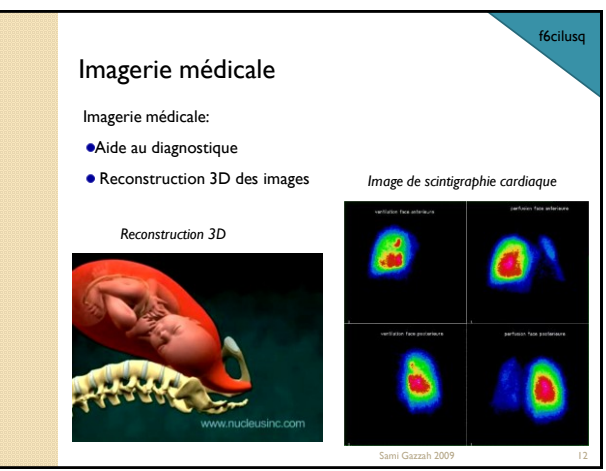

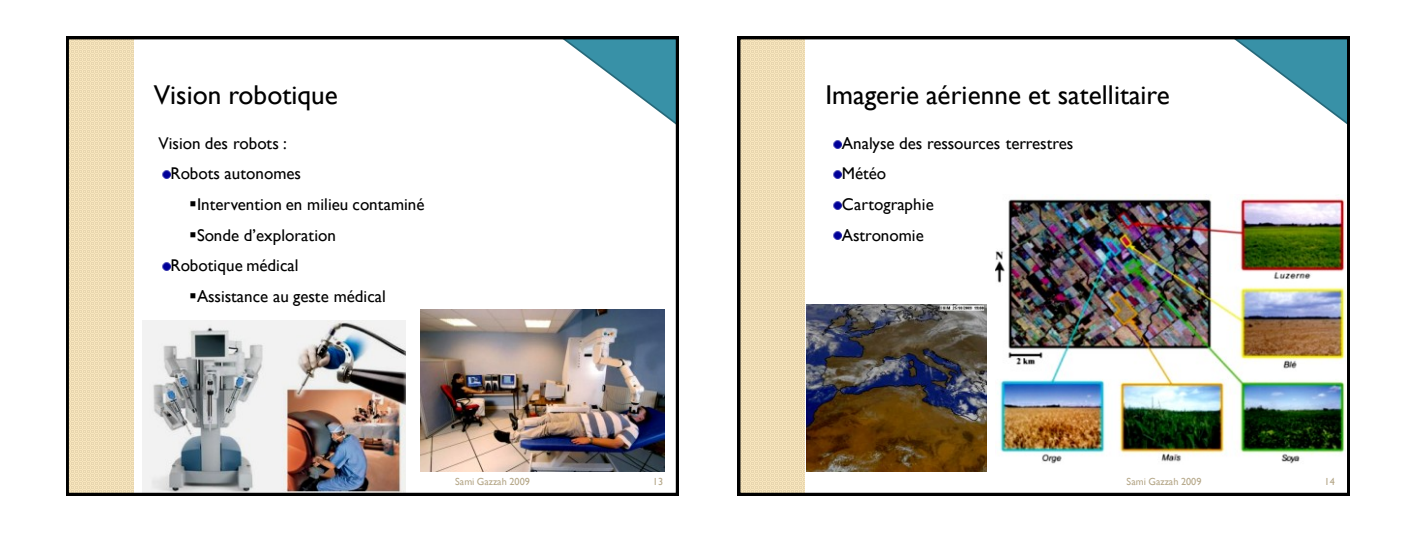

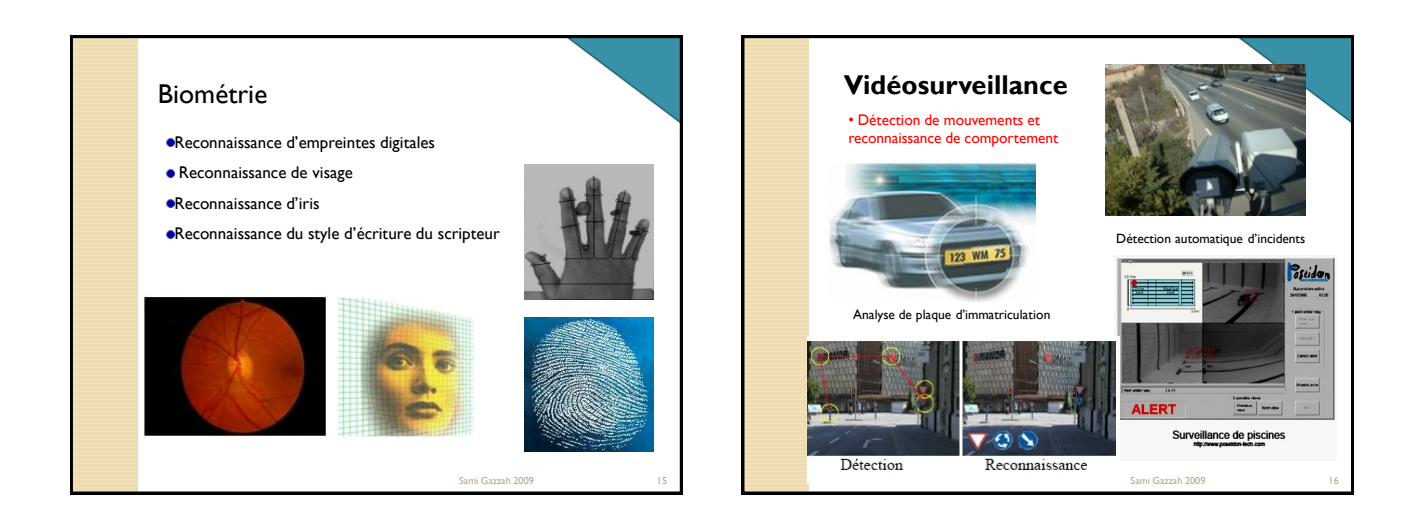

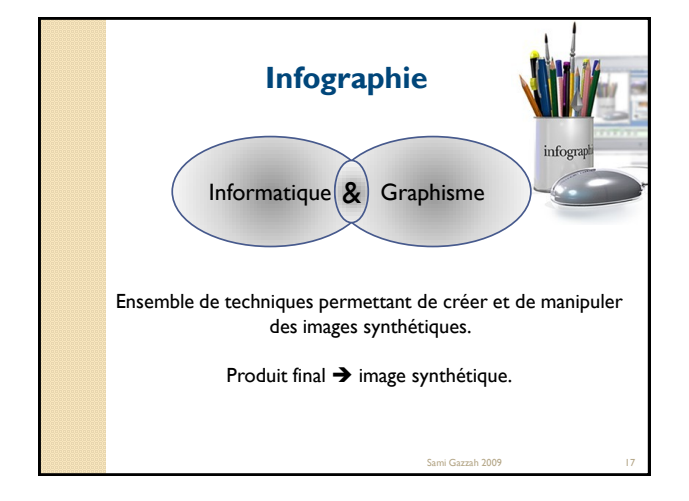

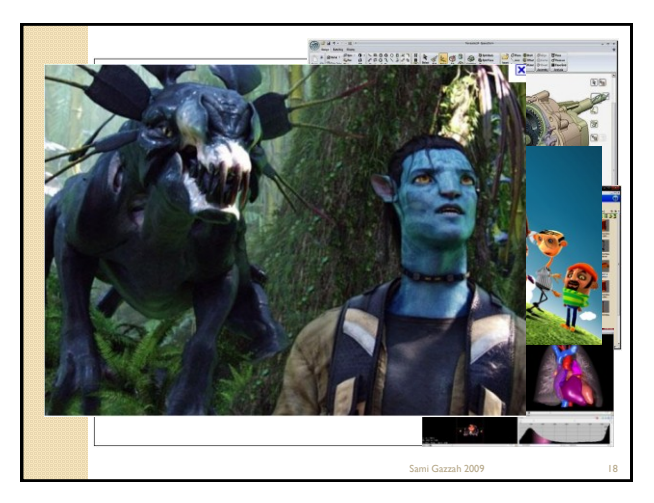

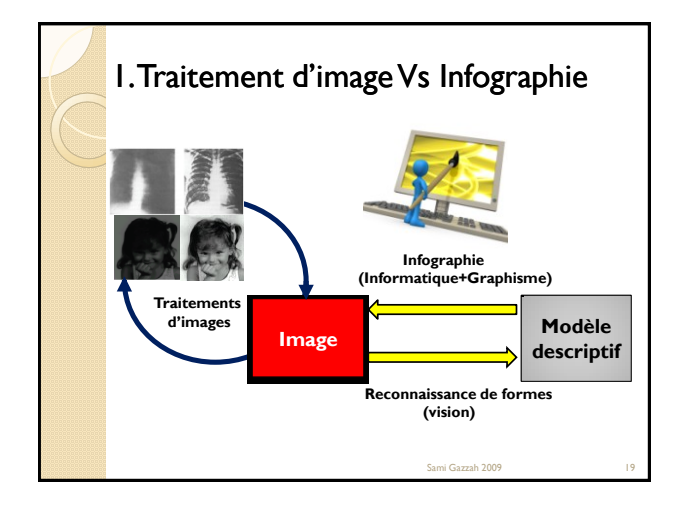

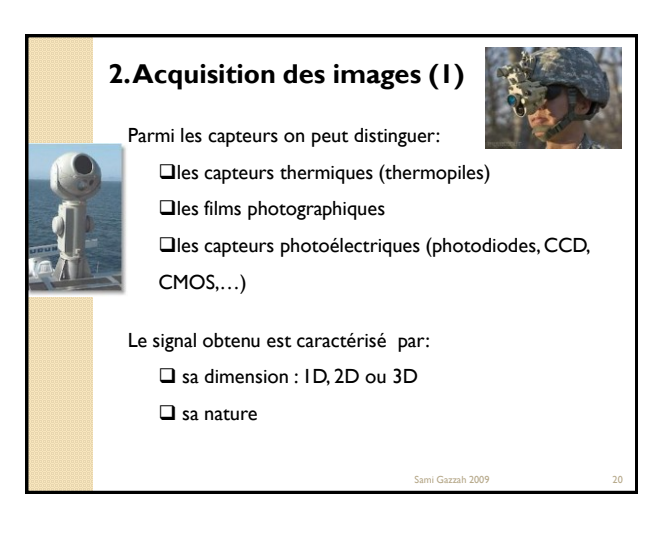

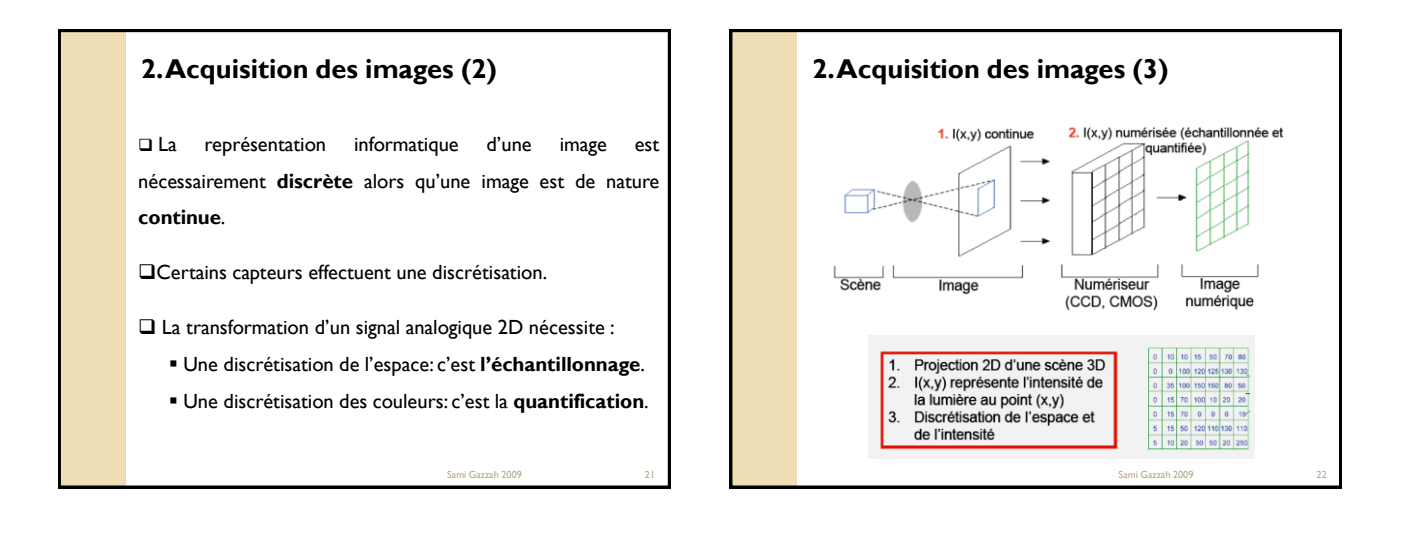

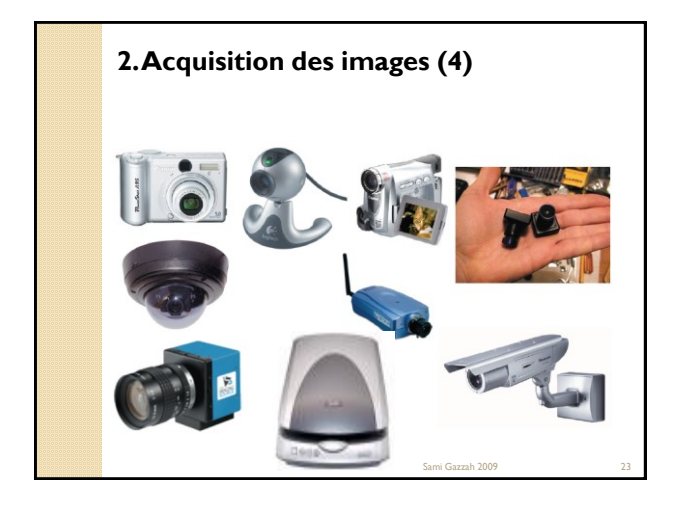

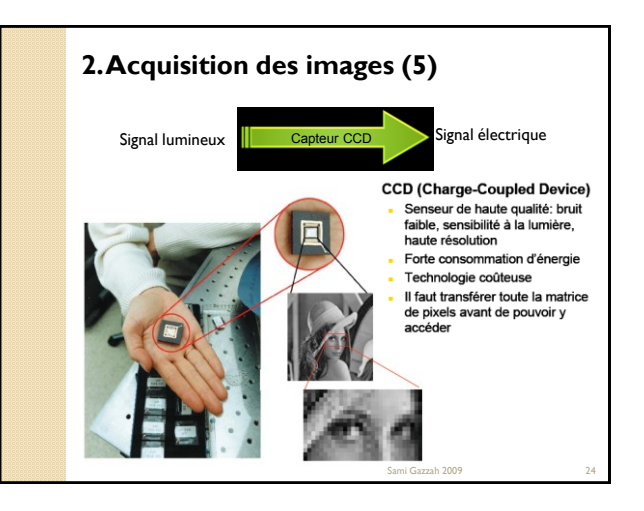

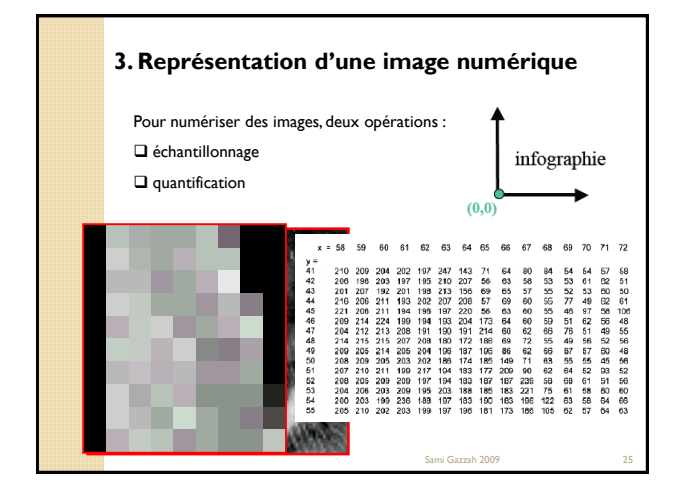

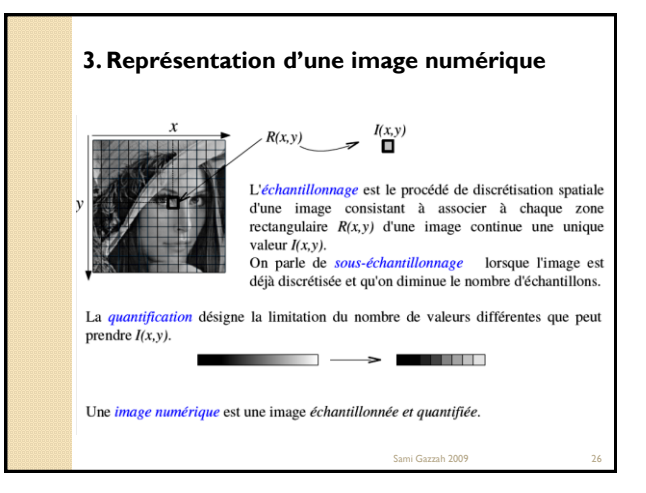

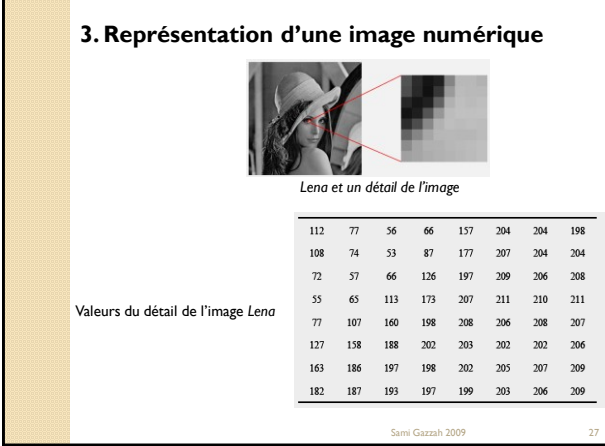

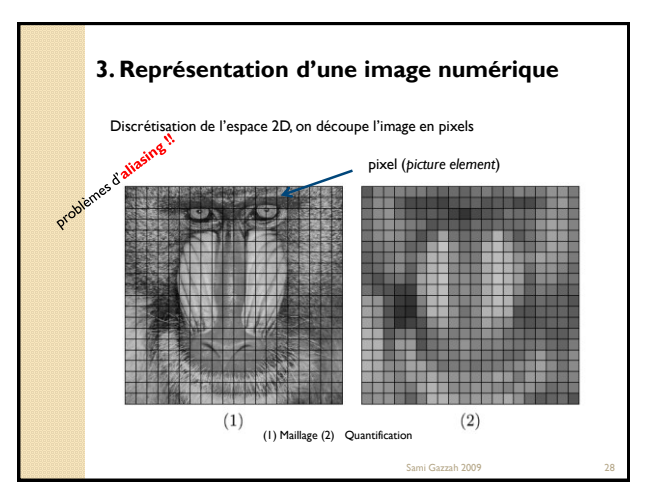

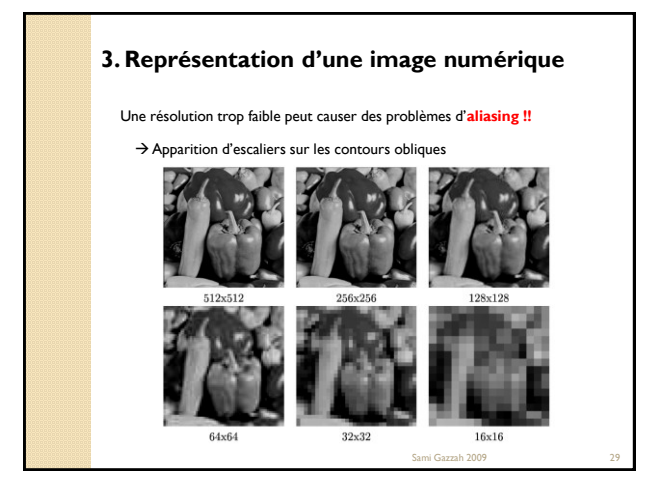

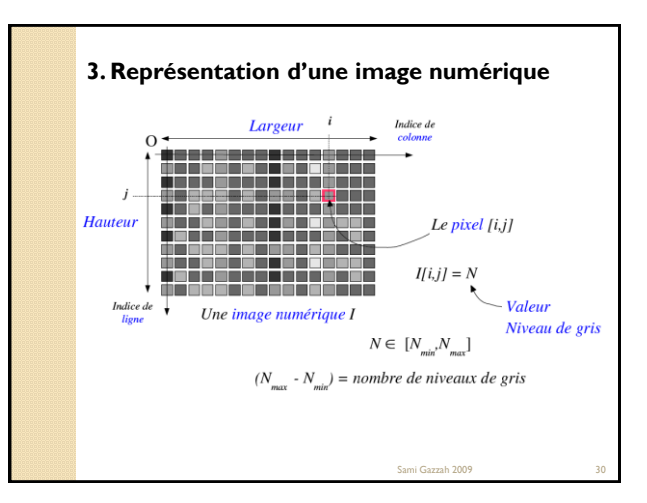

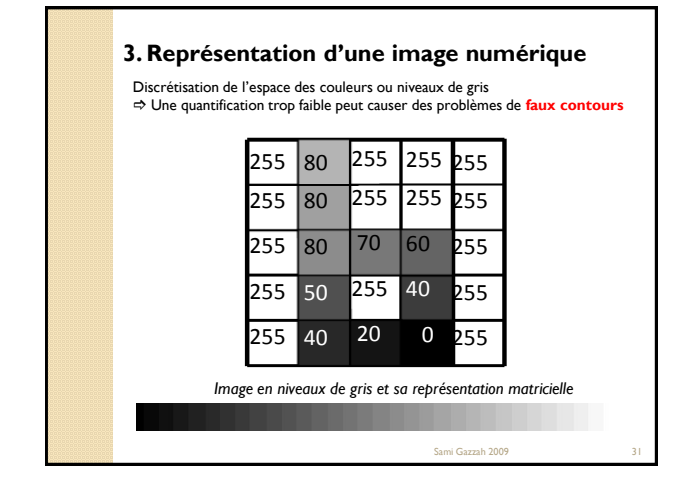

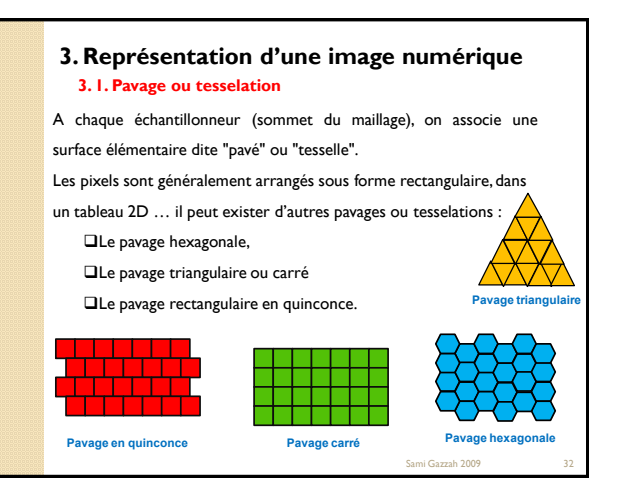

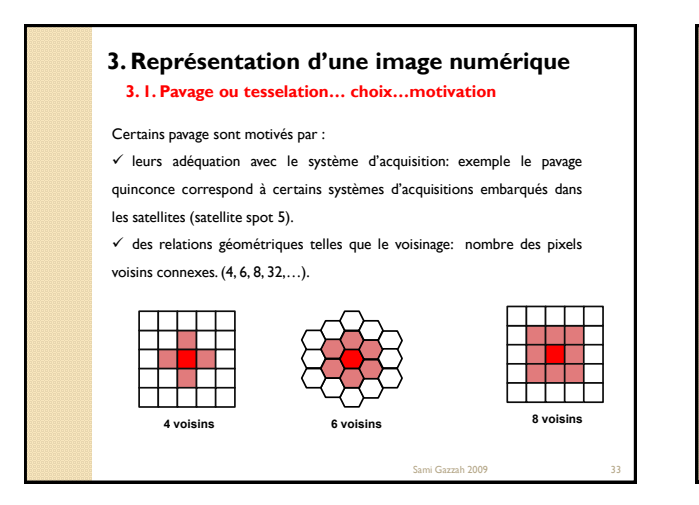

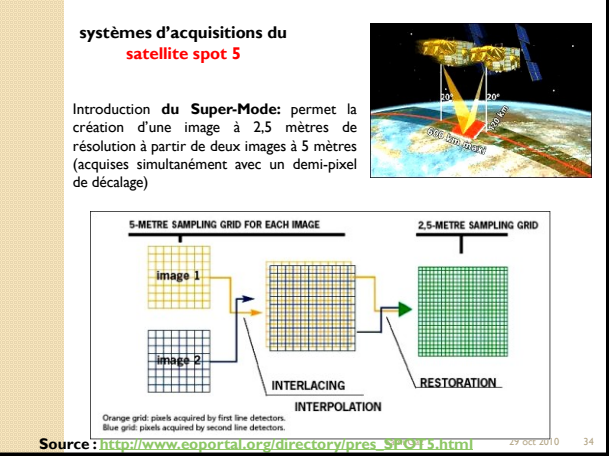

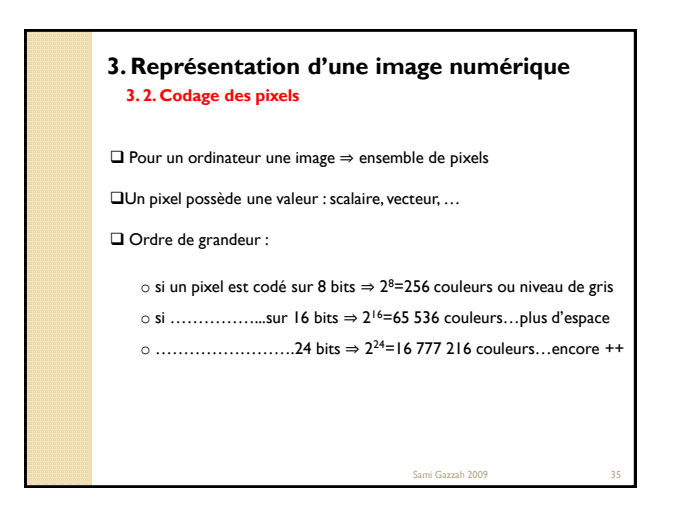

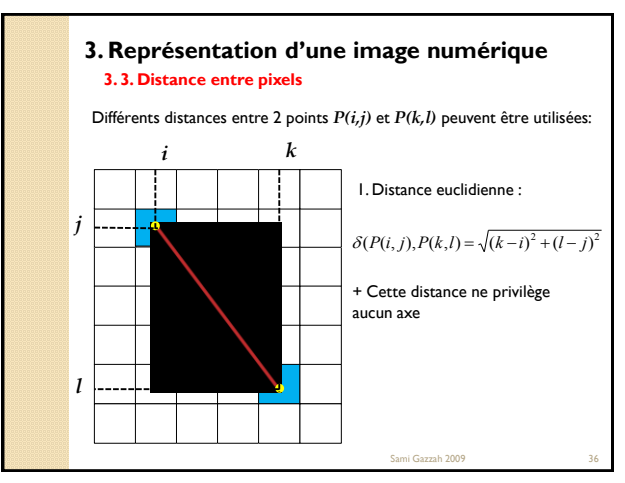

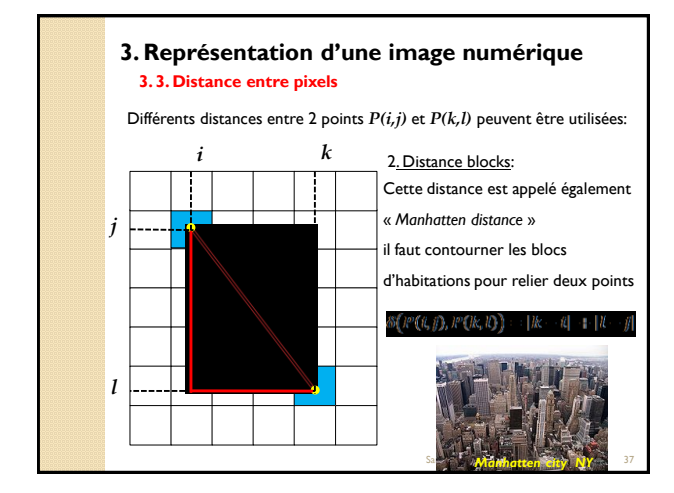

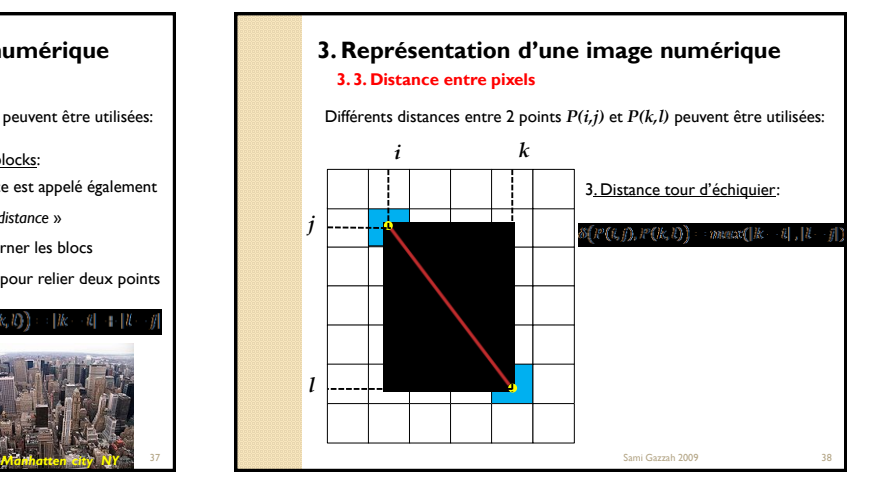

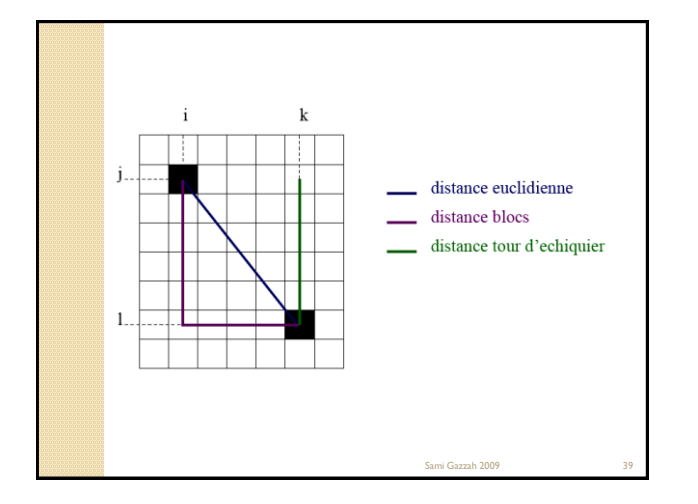

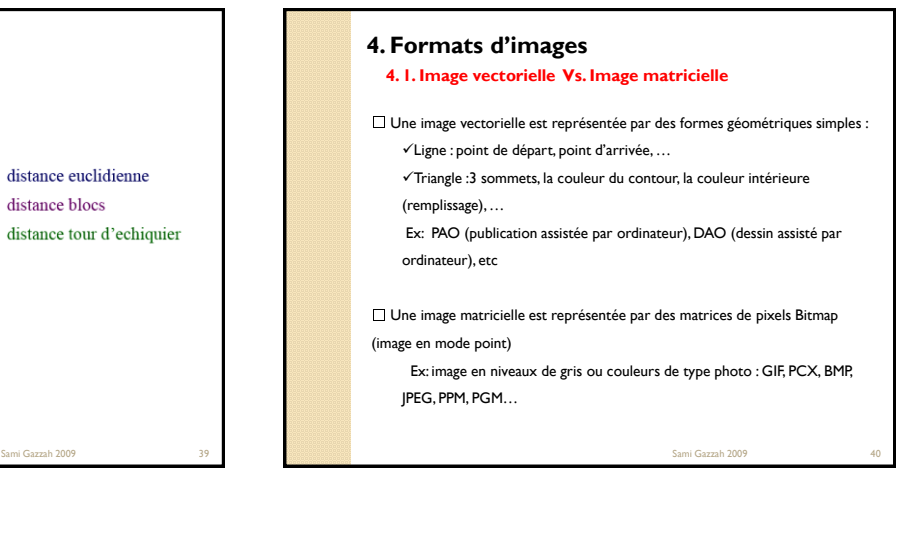

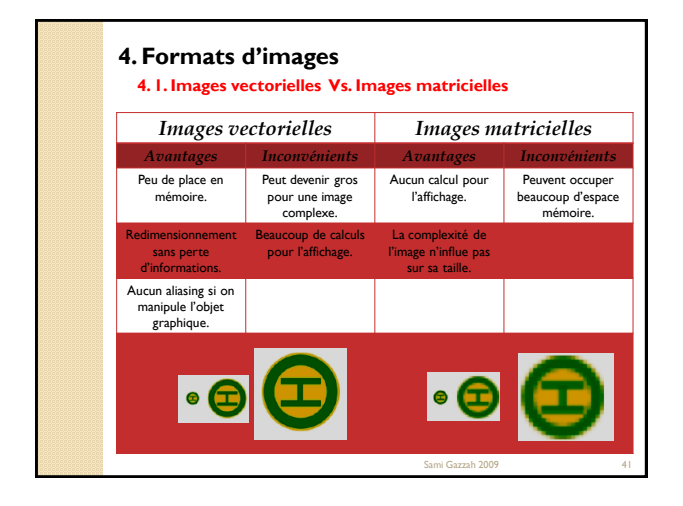

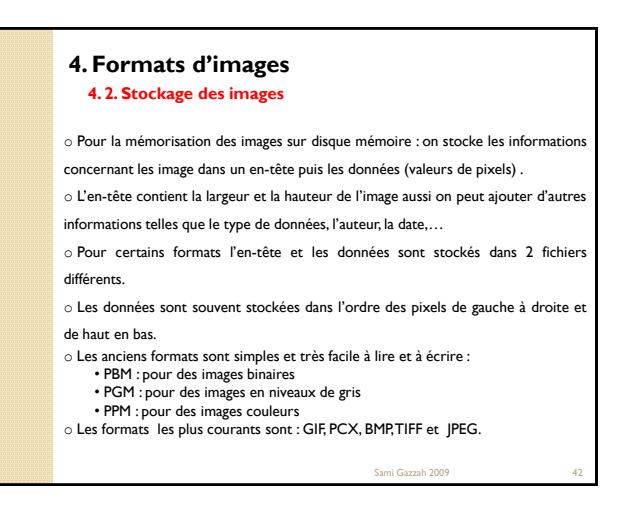

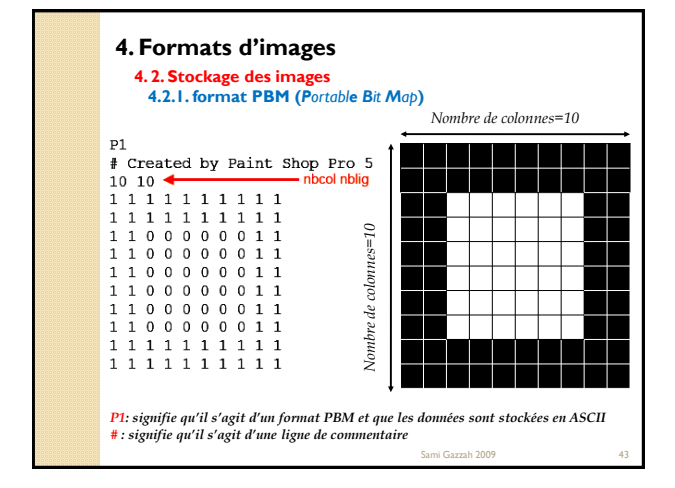

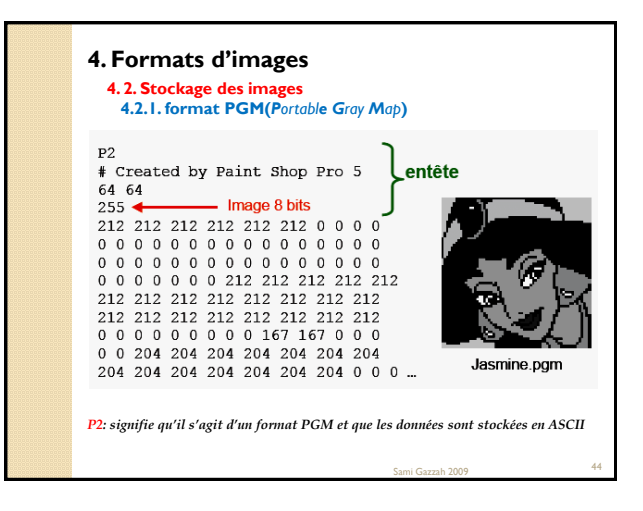

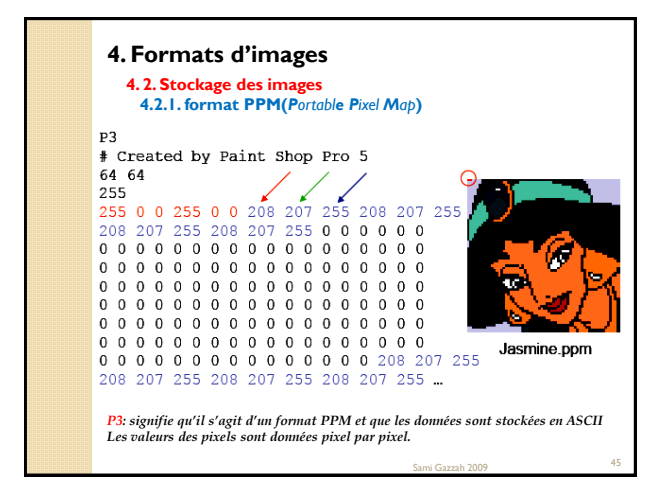

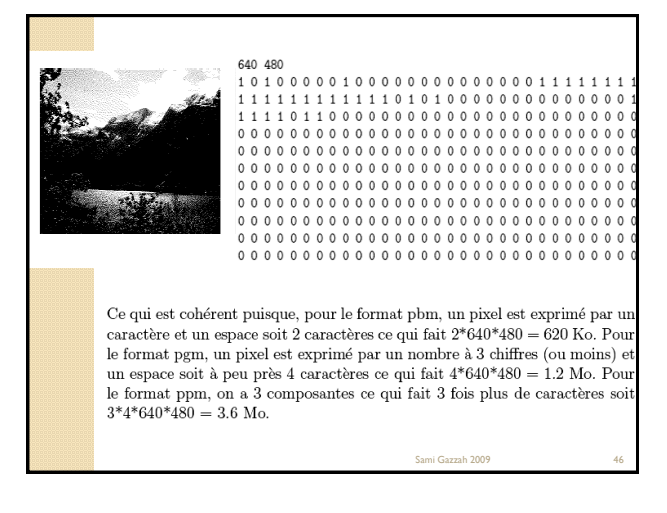

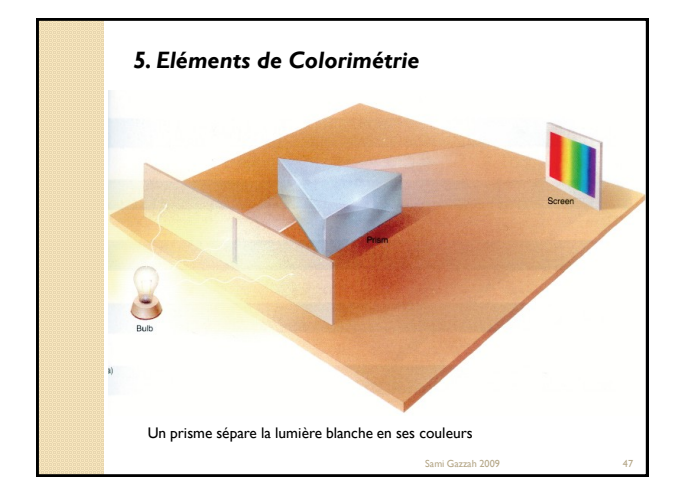

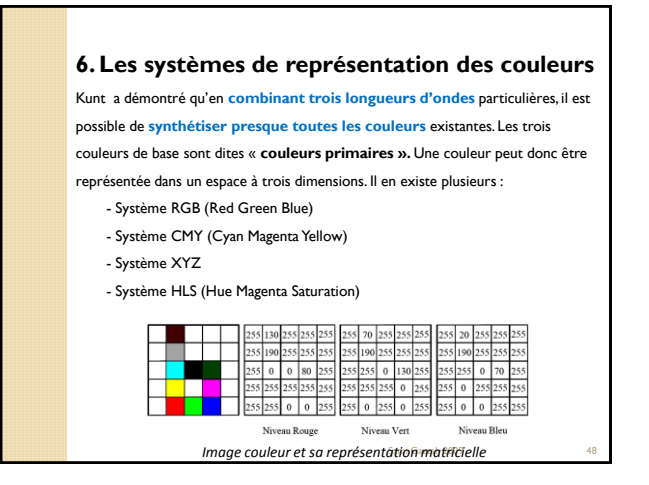

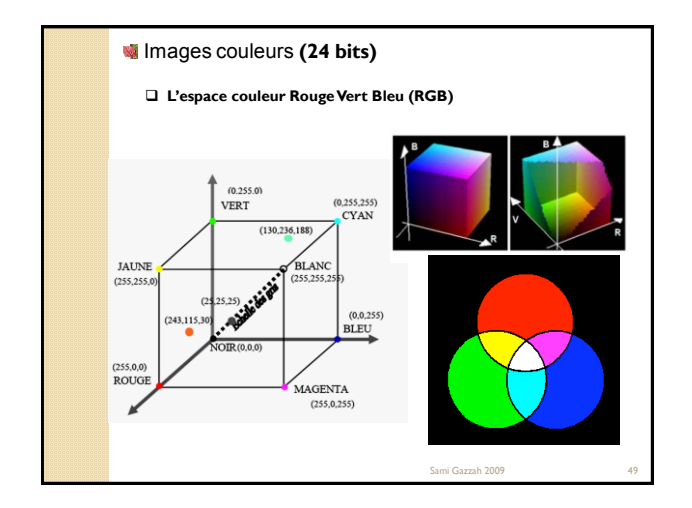

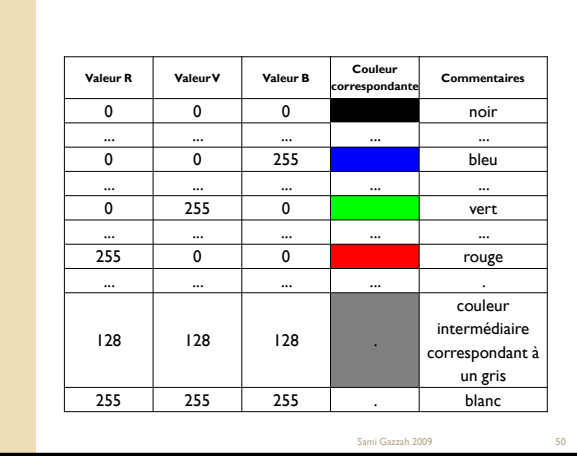

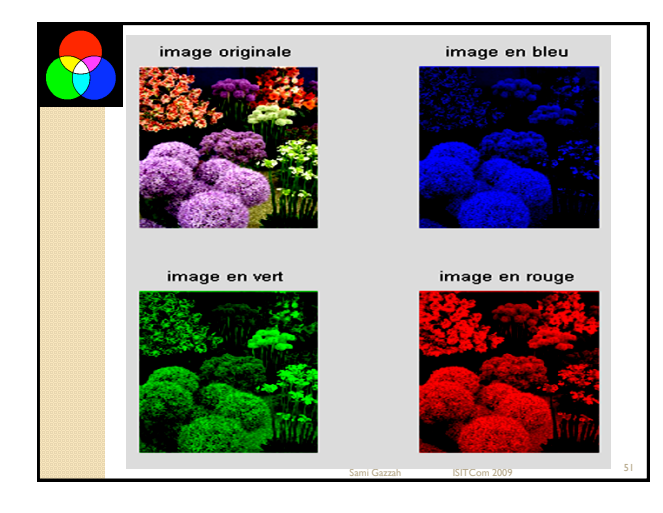

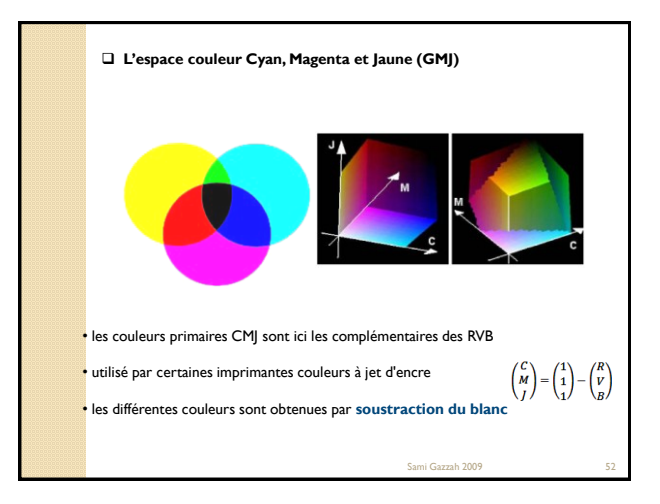

#### **Images HSV**

Le principe de l'espace HSV est de caractériser les couleurs de façon plus intuitive, conformément à la perception naturelle des couleurs, en termes de : **1. teinte** (**H**ue): intuitivement, c'est le nom qu'on utilisera pour désigner la couleur,

- "vert","mauve", etc. Idéalement associé à une longueur d'onde,
- **2. saturation** (**S**aturation):c'est le taux de pureté de la couleur, qui doit varier entre la pureté maximale (couleur éclatante) et l'achromatisme (niveau de gris).
- **3. valeur** (**V**alue): c'est la mesure de l'intensité lumineuse de la couleur, qui doit varier entre le noir absolu et le blanc.

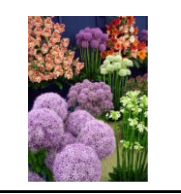

*Composante saturation Composante teinte*

Sami Gazzah 2009 53

*Composante valeur*

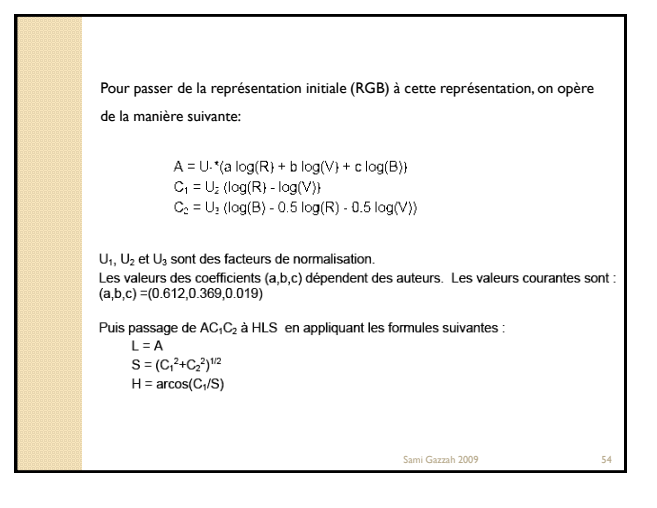

#### **Quelques caractéristiques d'images numériques**

 La résolution d'une image = nombre de pixels par unité de longueur de la structure à numériser (**dpi** (dots per inches) ou ppp (pixel par pouce).

 La résolution du format de l'image =nombre de pixels qui compose l'image en hauteur et en largeur (512 pixels par 512 pixels par exemple).

 $\Box$ <br>La taille des données pour une image (en bits) =  $\rm N_{\rm{lignes}}$  x<br>  $\rm N_{\rm{colomes}}$  x  $\rm B$ 

La profondeur de bits = nombre de bits nécessaire pour représenter un pixel dans l"image numérique

La dynamique d'une image= l'étendu de la gamme de couleurs 2nbre de bits/pixels – 1

Le poids d"une image numérique est l"espace mémoire qu"elle occupe sur un support de stockage numérique = nombre de bits par pixel x nombre total de pixels

Sami Gazzah 2009

Sami Gazzah 2009 57

### **Taille des l'images en pixels**

•une image 200\*200 pixels en niveaux du gris fait un poids de

200\*200=40000 octets

•image de 200\*200 pixels en vraies couleurs (16 millions) (24 bits):

200\*200\*3= 120000 octets (117 Ko).

• image de 200\*200 pixels en fausses couleurs (256 couleurs) (8 bits):

Sami Gazzah 2009

200\*200\*1= 40000 octets (39 Ko)

### *Exercice d'application :*

*Soit une image carrée au format PPM(ASCII) de 160 Ko.* 

*Quelles sont, approximativement, les dimensions de cette image si* 

*on néglige la taille de l'en-tête.?* 

*Quelle serait la taille du fichier si cette image était stockée en binaire ?*

*Remarques : Le format PPM (Portable Pixel Map) concerne les images couleurs. Chaque pixel a pour valeur un triplet (R,G,B) et chaque couleur est exprimée par un caractère et un espace.*

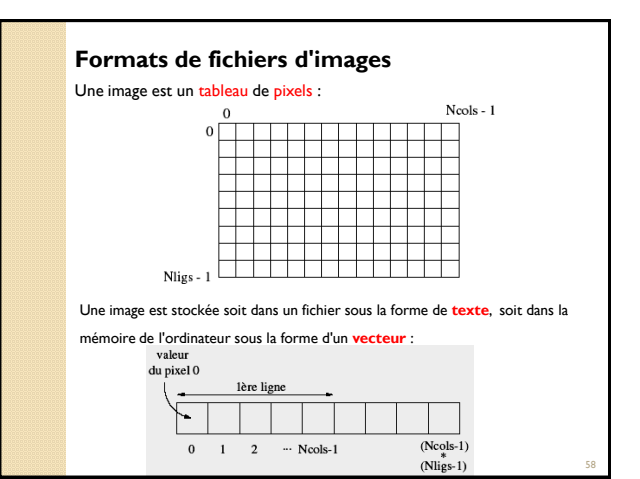

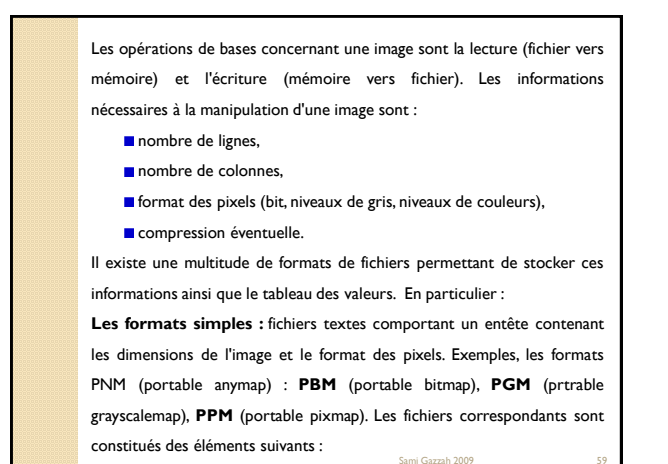

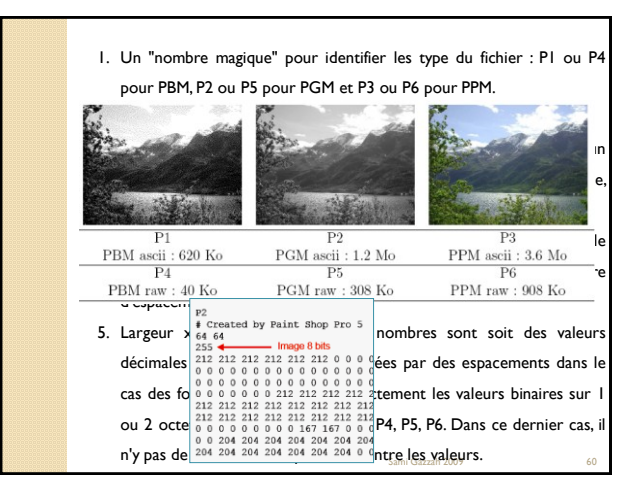

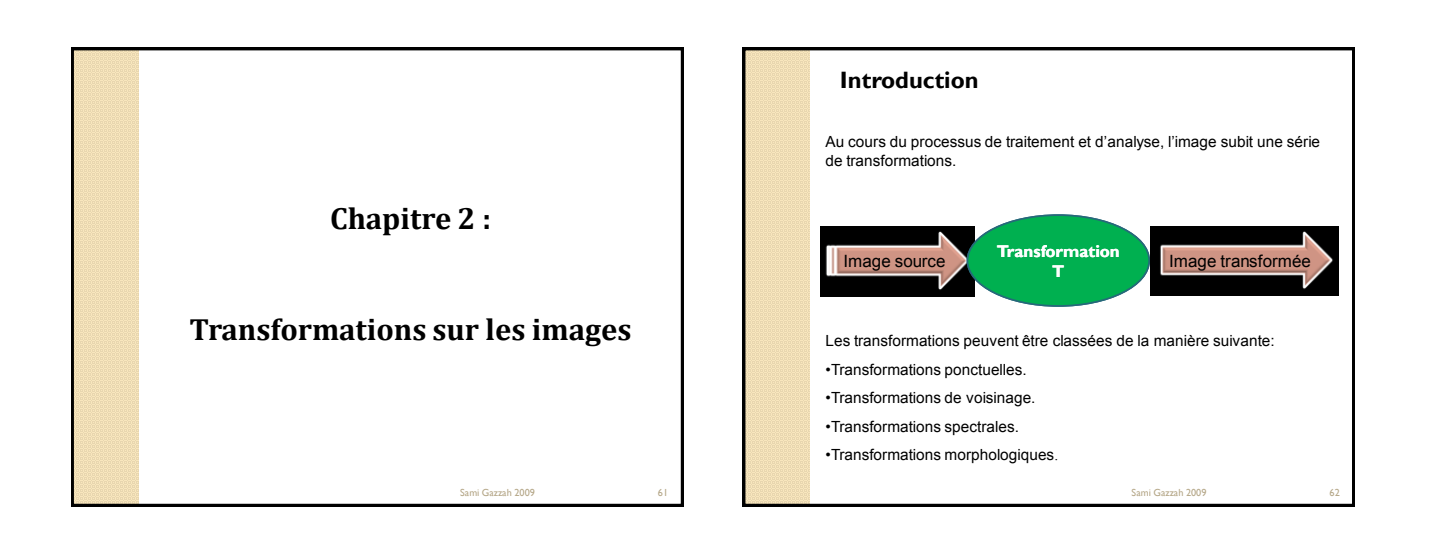

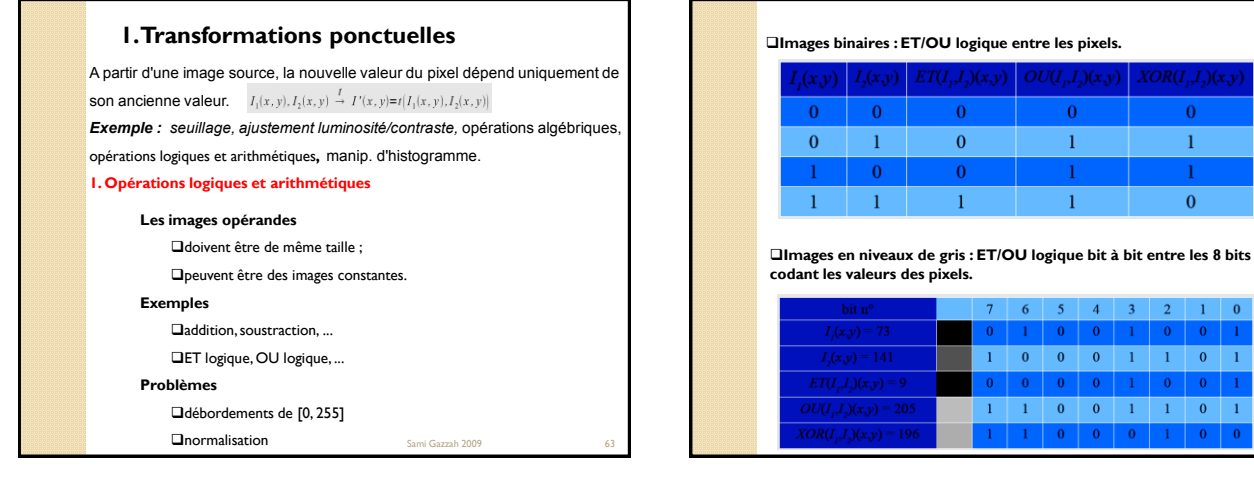

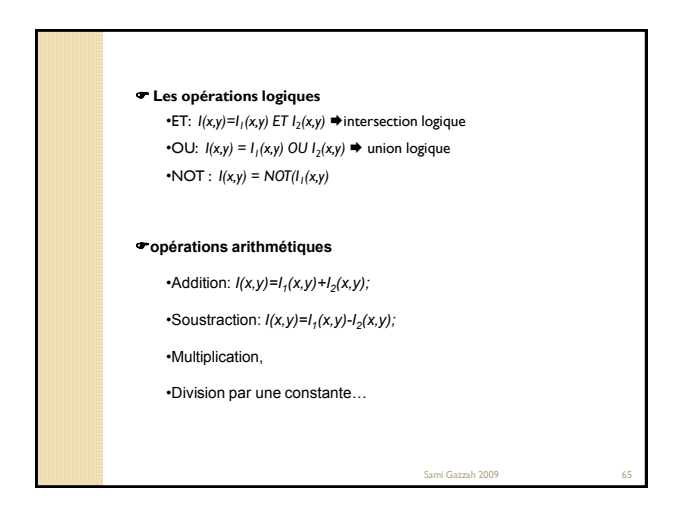

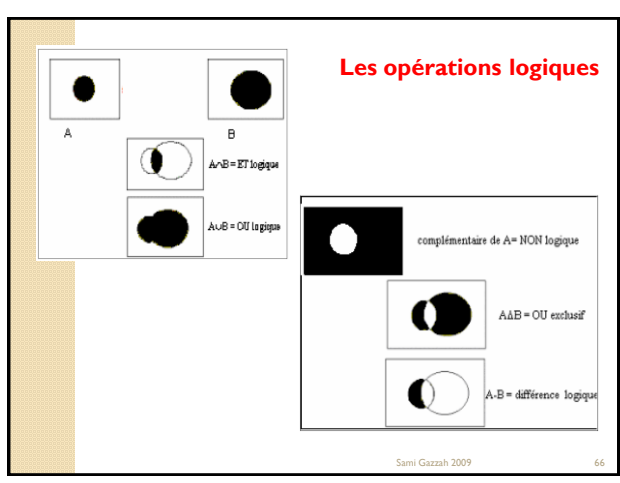

normalisation Sami Gazzah 2009 <sup>64</sup>

 $\begin{array}{|c|c|c|c|c|c|c|c|c|}\hline \textbf{0} & \textbf{0} & \textbf{1} & \textbf{0} & \textbf{1} \\ \hline \end{array}$ 

 $\begin{array}{cccccccc} 5 & 4 & 3 & 2 & 1 & 0 \\ 0 & 0 & 1 & 0 & 0 & 1 \\ 0 & 0 & 1 & 1 & 0 & 1 \\ 0 & 0 & 1 & 0 & 0 & 1 \end{array}$ 

 $J(I_{1},I_{2})(x,y)$   $XOR(I_{1},I_{2})(x,y)$ 

 $\overline{0}$ 

 $\,1\,$  $\mathbf{1}$  $\overline{0}$ 

 $\boldsymbol{0}$ 

 $\boldsymbol{1}$ 

 $\mathbf{1}$ 

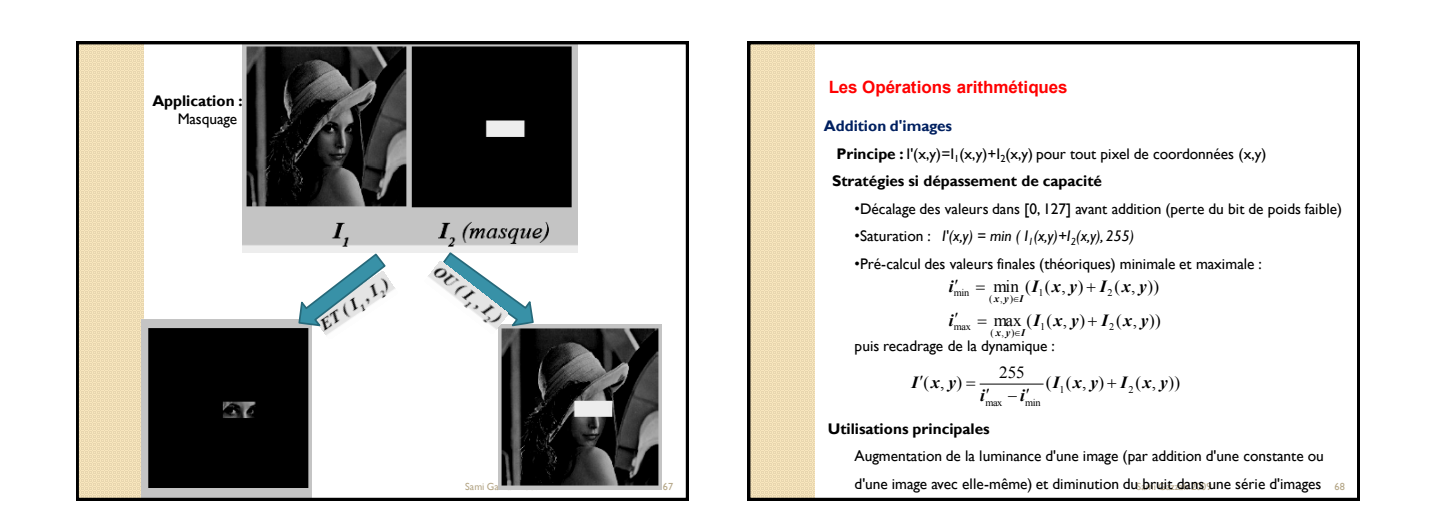

## Sami Gazzah 2009 69 **Les Opérations arithmétiques Soustraction d'images Principe :** l'(x,y)=I<sub>1</sub>(x,y)-I<sub>2</sub>(x,y) pour tout pixel de coordonnées (x,y) **Stratégies si dépassement de capacité** •Saturation : *I'(x,y) = max ( I1(x,y) - I2(x,y), 0)* •Différence absolue : *I'(x,y) = | I1(x,y) - I2(x,y) |* **Utilisations principales** •Diminution de la luminance d'une image •Détection de changements entre images •défauts (par comparaison avec une image de référence) •mouvements (par comparaison avec une autre image de la séquence) Sami Gazzah 2009 **70 March 2009** 70 *Rim Romdhaneet al. ,* **AVSS'10, rd the 7th IEEE International Conference on Advanced Video and Signal-Based Surveillance, Boston, USA, 2010**

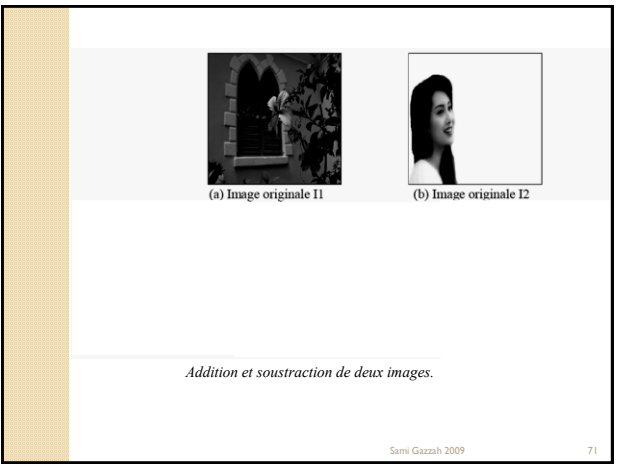

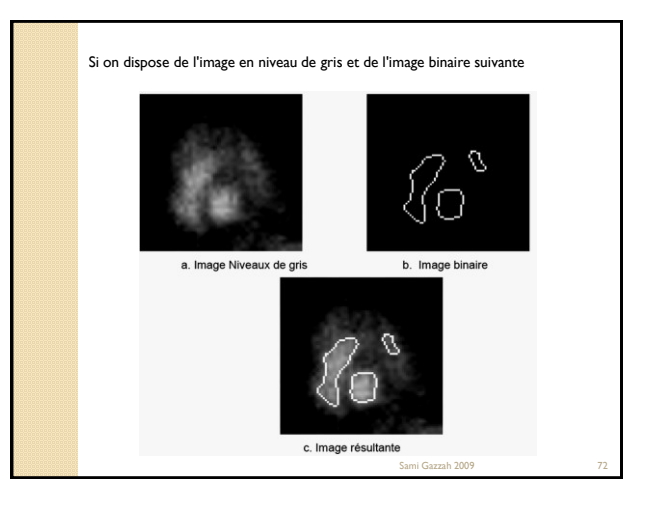

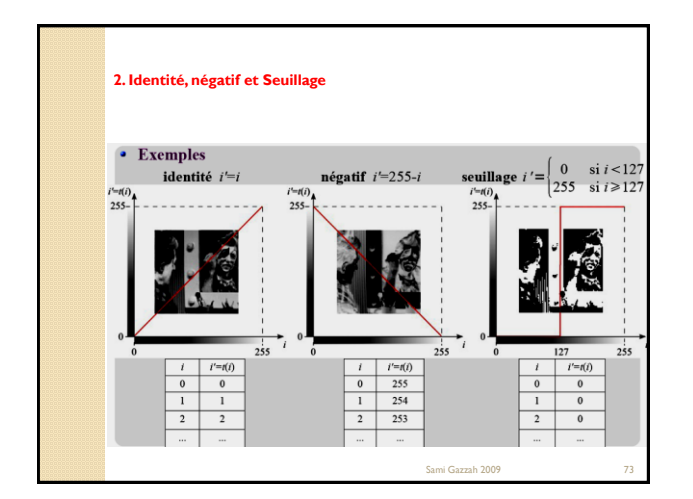

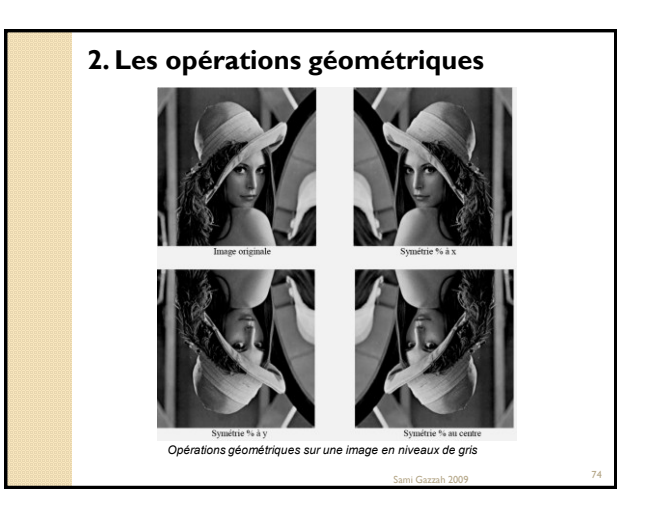

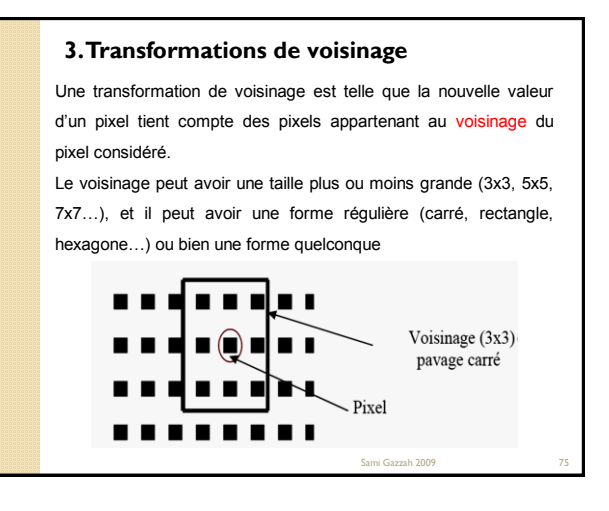

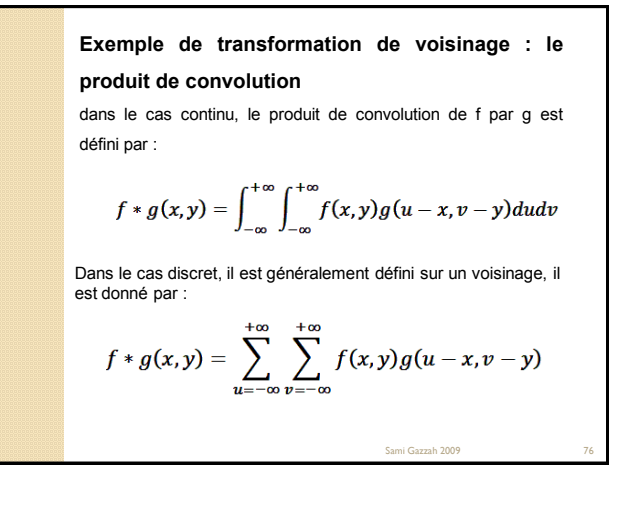

Si on applique ceci à une image *I1* de dimensions finies et à moyenne de convolution *K (K* : Kernel=noyau) de dimension *3 x 3* les pixels de l'image *I1* obtenue par convolution de *I2* par *K* ont pour valeur :

$$
I_2(i,j) = \sum_{k=0}^{2} \sum_{l=0}^{2} I_1(i+1-k, j+1-l)K(k,l)
$$

Sami Gazzah 2009 **77** 

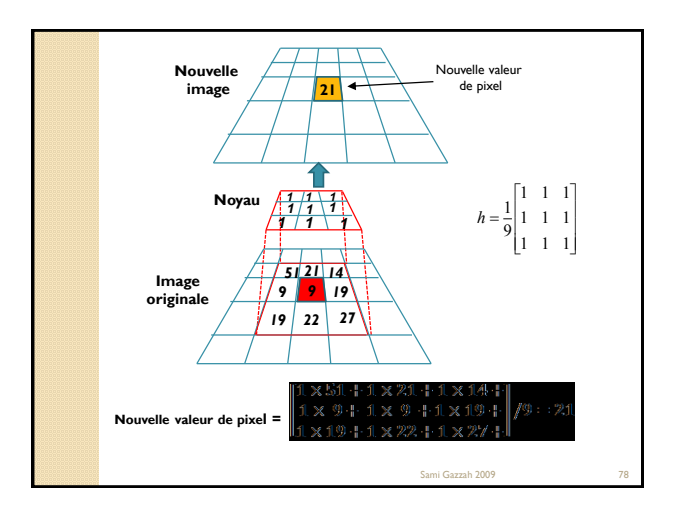

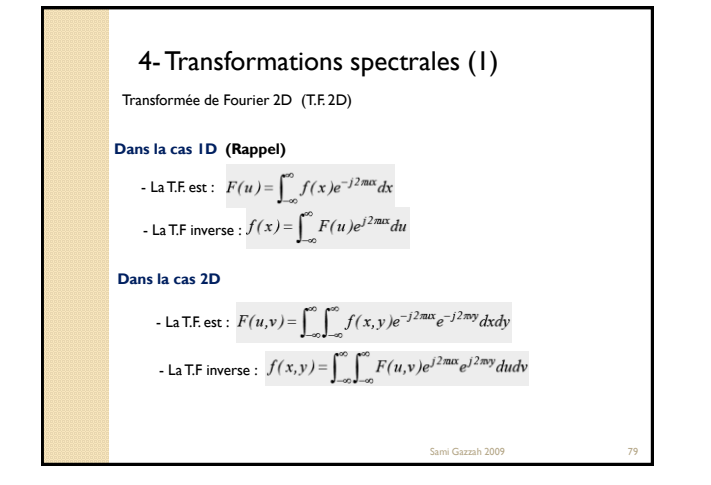

## 4-Transformations spectrales (2)

Exemple des transformations spectrales : **transformée de Fourier** Soit f(x,y) définie par une matrice d"échantillons régulièrement espacés: N: le nombre de lignes, M: nombre de colonnes - La T.F est définie par:  $M-1N-1$ 

$$
F(u, v) = \frac{1}{MN} \sum_{x=0}^{M-1} \sum_{y=0}^{N-1} f(x, y) \exp(-2j\pi(ux/M + vy/N))
$$

- La T.F inverse est définie par:

$$
f(x, y) = \sum_{u=0}^{M-1} \sum_{v=0}^{N-1} F(u, v) \exp(2j\pi(ux/M + vy/N))
$$

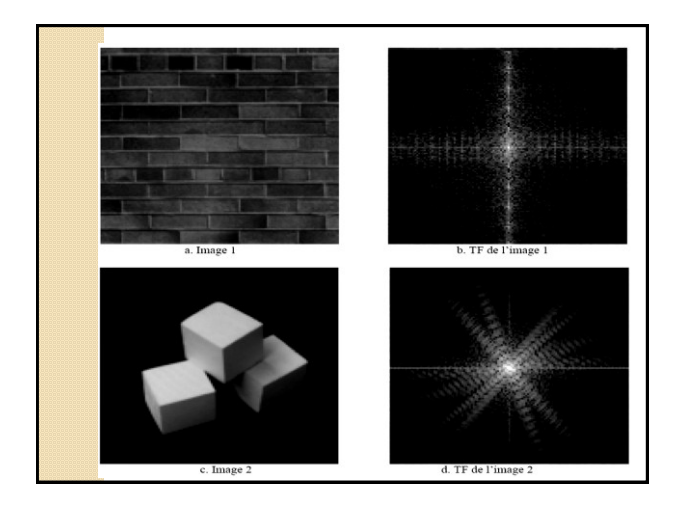

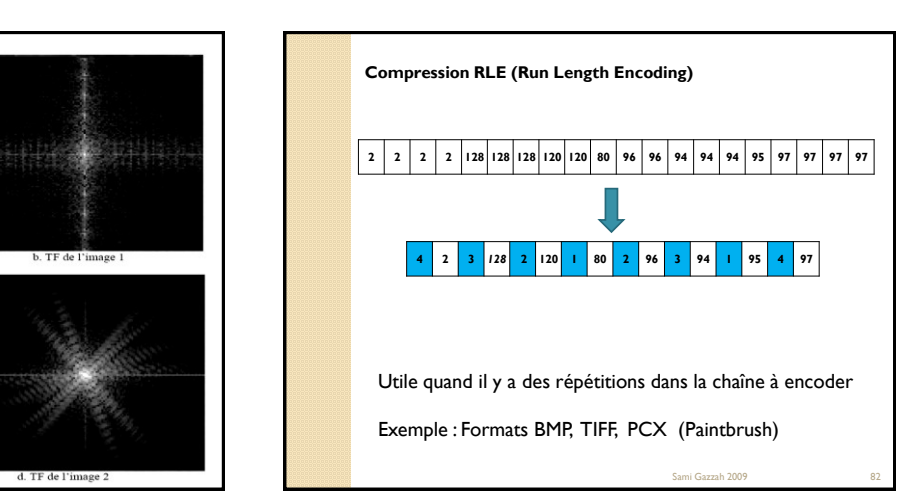

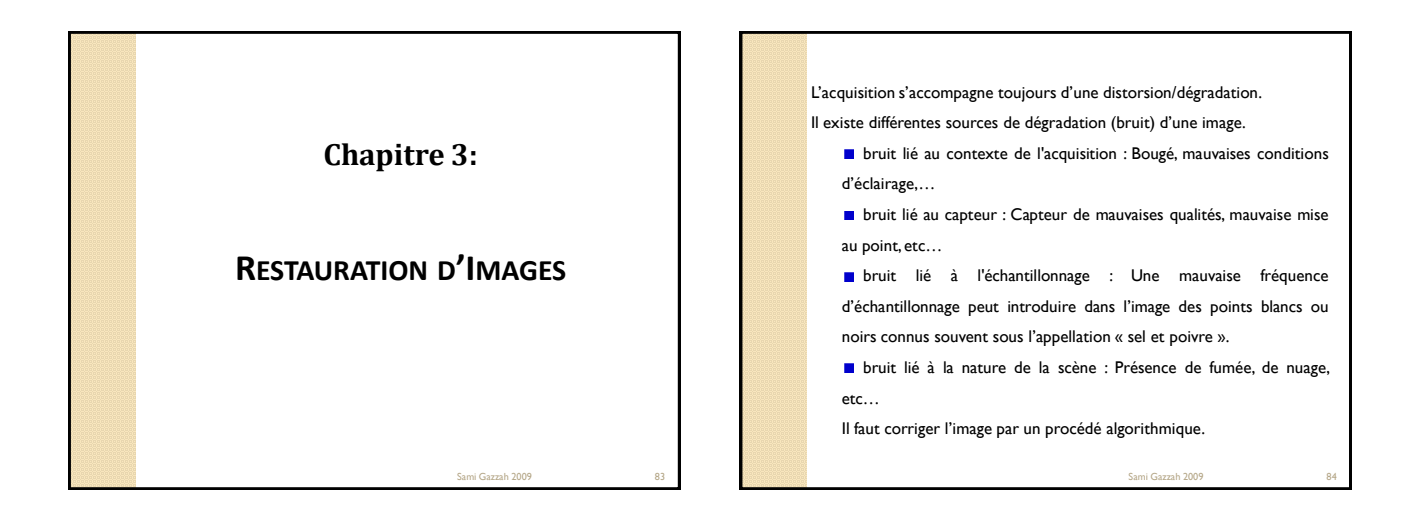

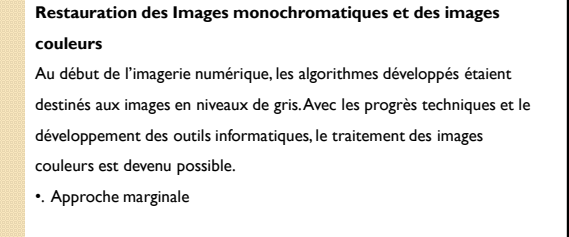

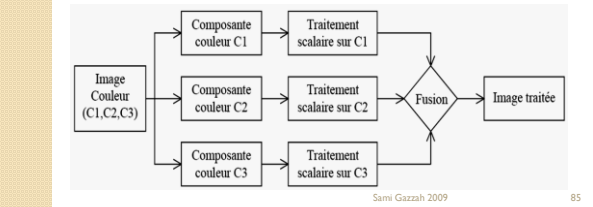

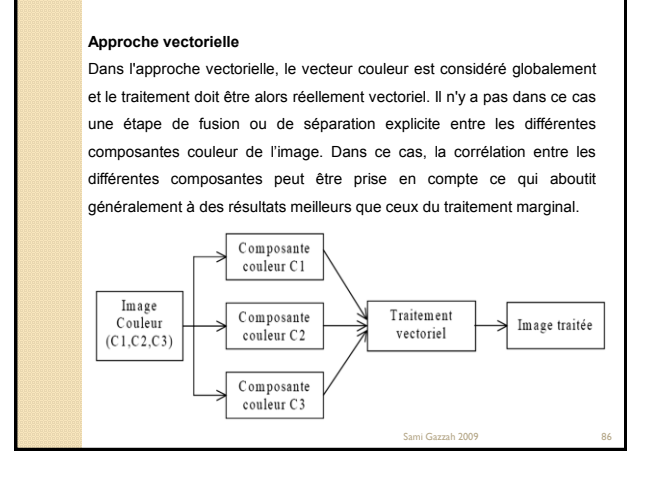

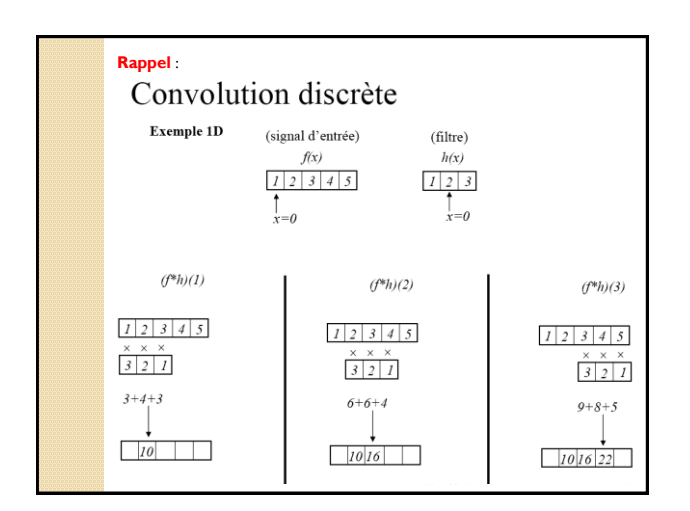

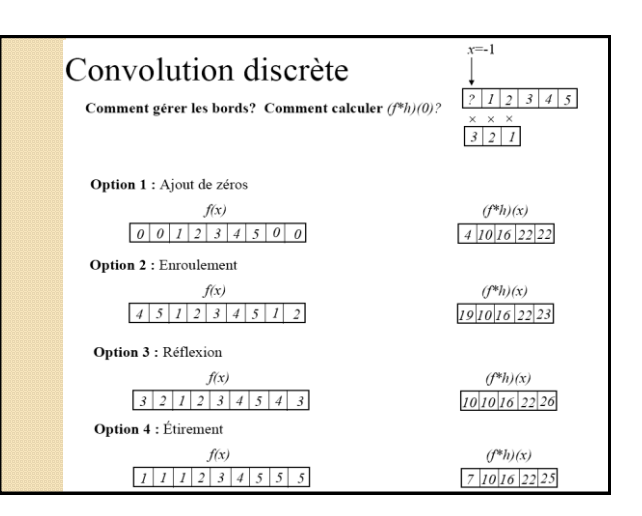

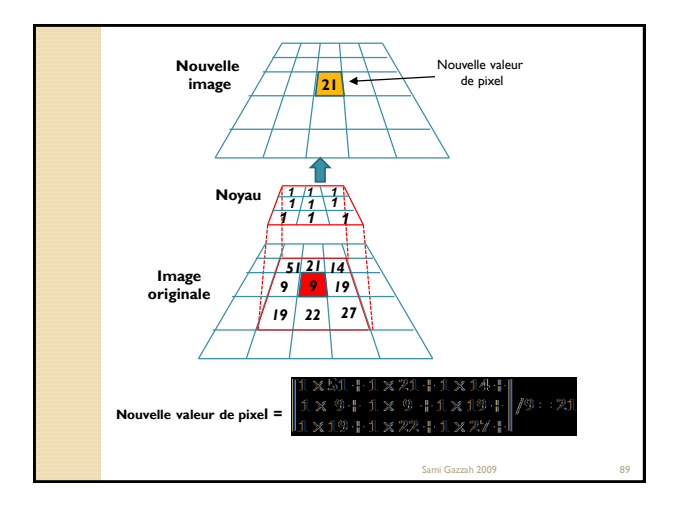

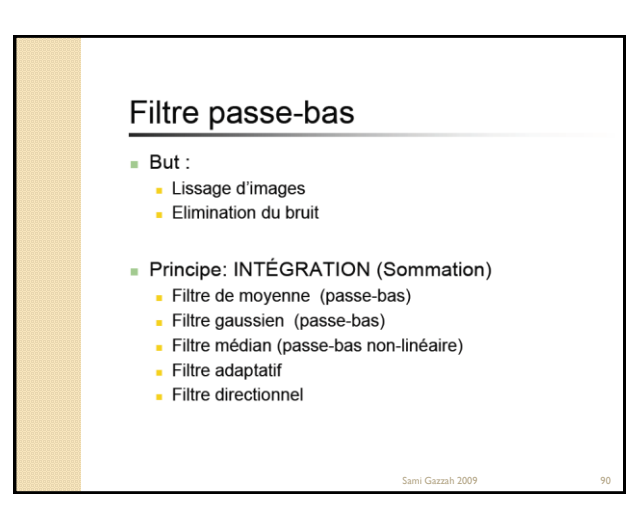

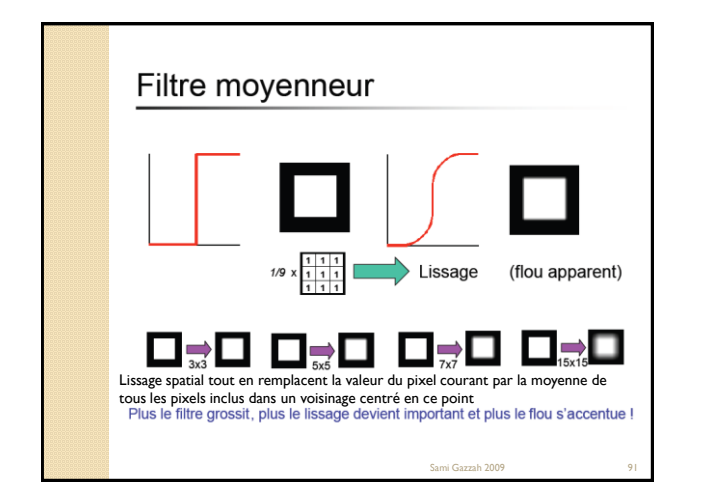

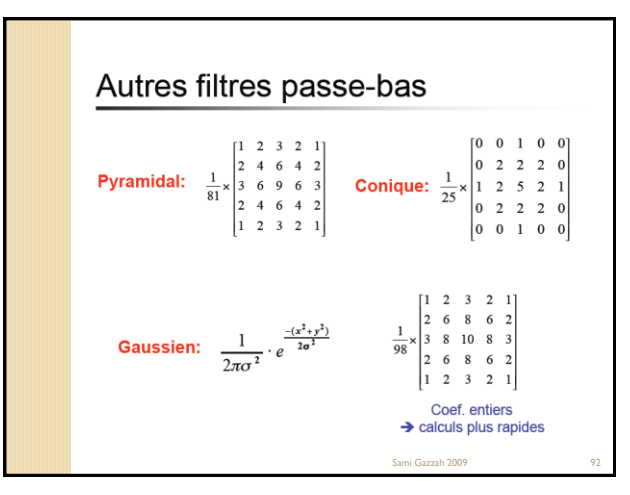

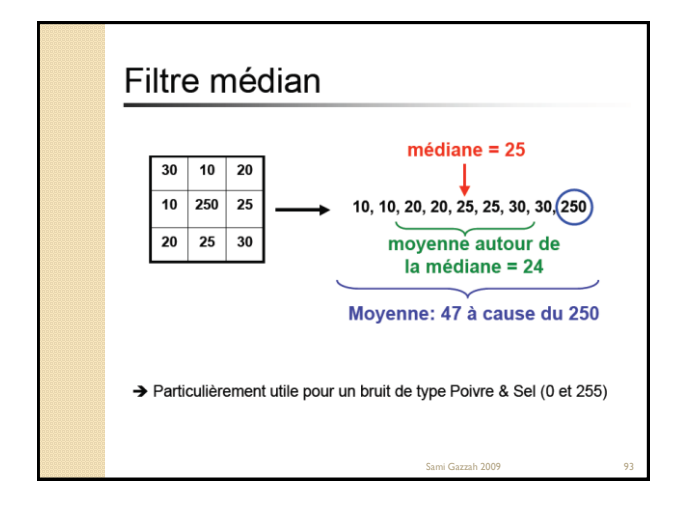

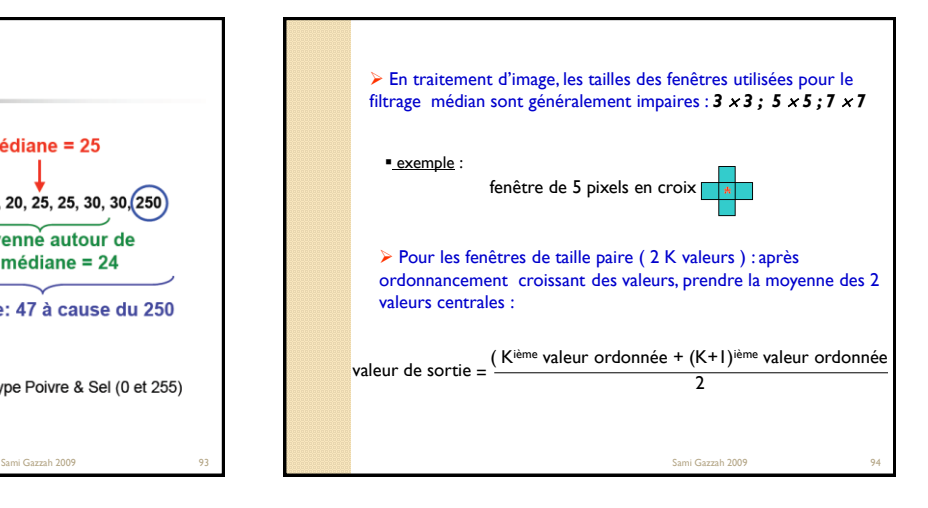

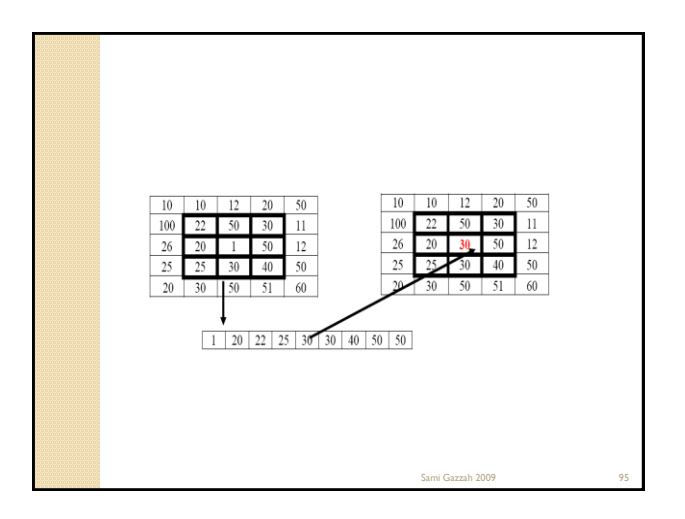

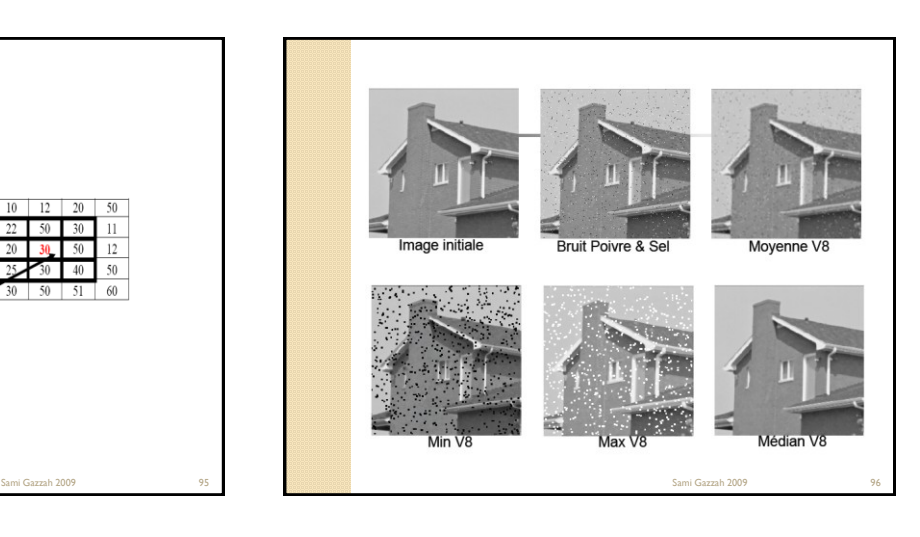

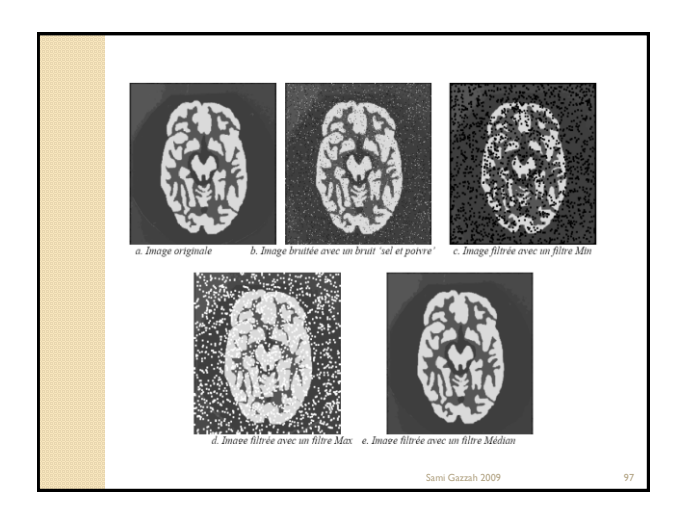

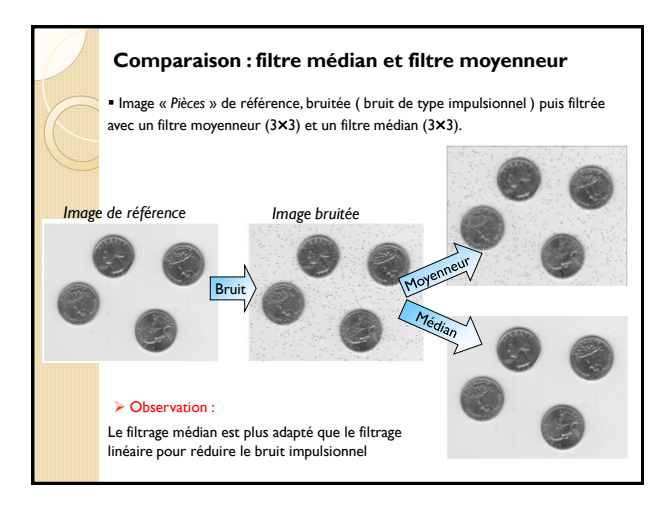

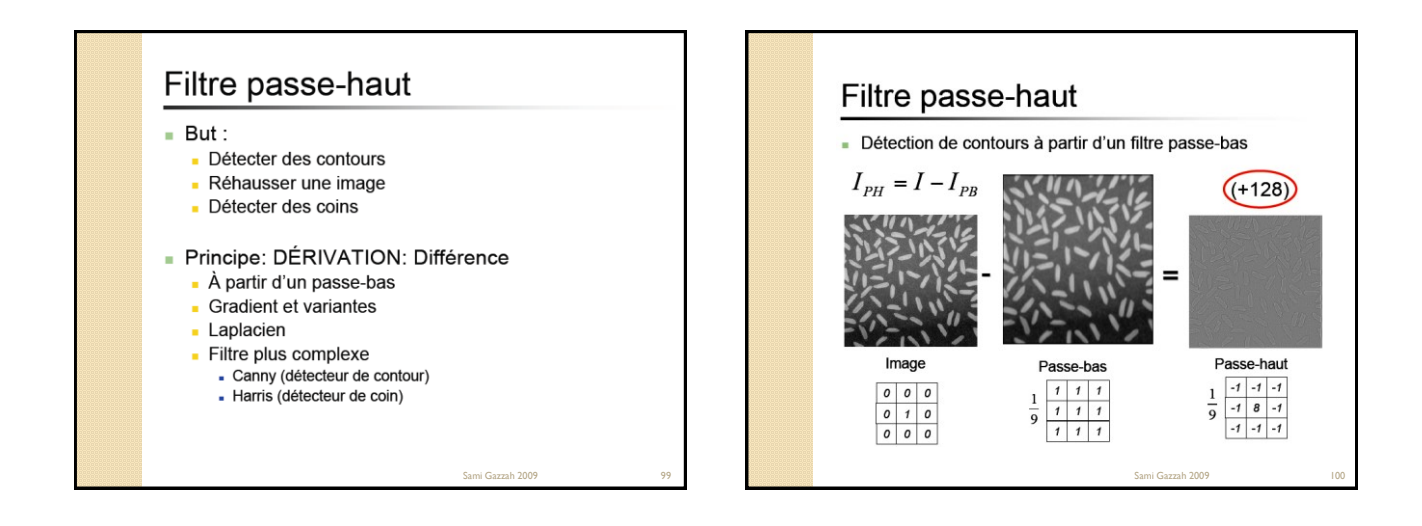

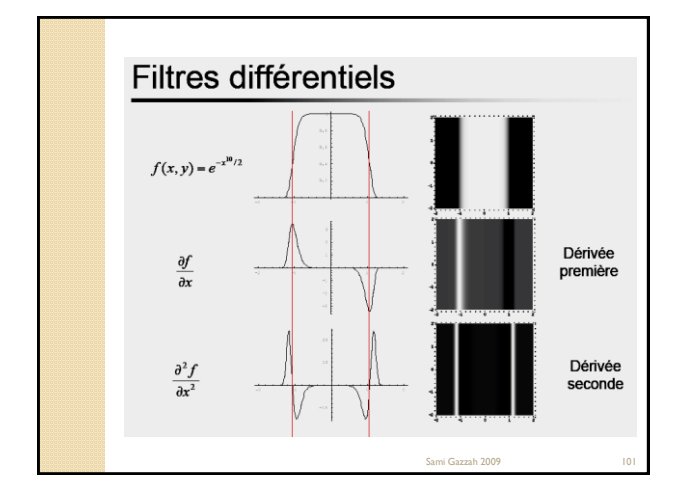

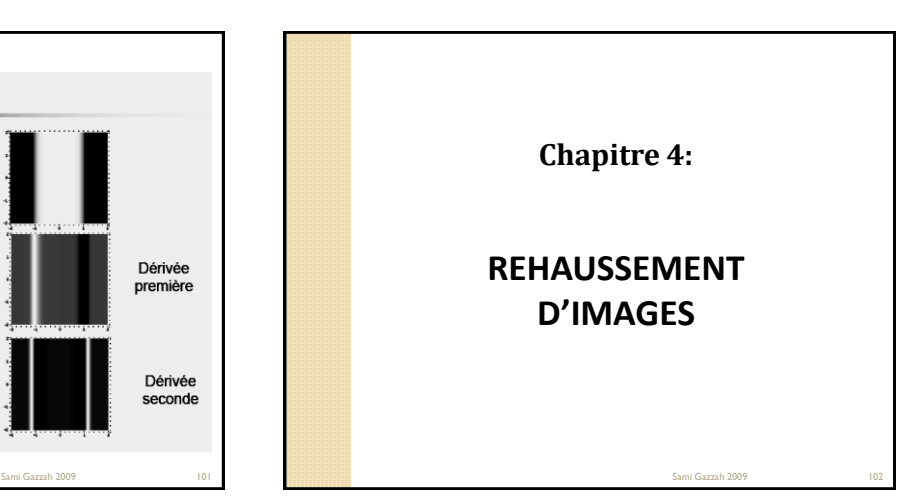

### **Introduction**

 Le prétraitement d"image est l"ensemble des opérations effectuées sur une image, soit pour l'améliorer, soit pour la restaurer.

 Le prétraitement d"une image vise soit à renforcer la ressemblance des pixels, soit au contraire à accentuer les différences de pixels d"une même région.

 Accroitre la séparabilité des régions composant une scène revient à augmenter les contrastes vu.

On applique le rehaussement des images afin de faciliter l"interprétation visuelle et la compréhension des images.

Sami Gazzah 2009 Pour comprendre ce type de rehaussement, il faut comprendre le concept d"histogramme Sami Gazzah 2009 104 and Sami Gazzah 2009 104 and Sami Gazzah 2009 104 and Sami Gazzah 2009 104

## **Définition de l'histogramme d'une image**

 L"histogramme est un outil qui permet de comptabiliser le nombre d"occurrences de chacune des valeurs dans une image en niveaux de gris.

 Dans une image couleur, il est nécessaire d"utiliser plusieurs histogramme sur chacune des composantes du système de représentation de la couleur.

 Soit *h* l"histogramme de l"image *I* de dimension (*w x h*) . *h[i]* représente le nombre d"occurrence de chaque niveau de quantification *i*. La probabilité estimée du niveau *i* dans une image *I* est :  $p(i) = \frac{h[i]}{i}$ 

*wh* .

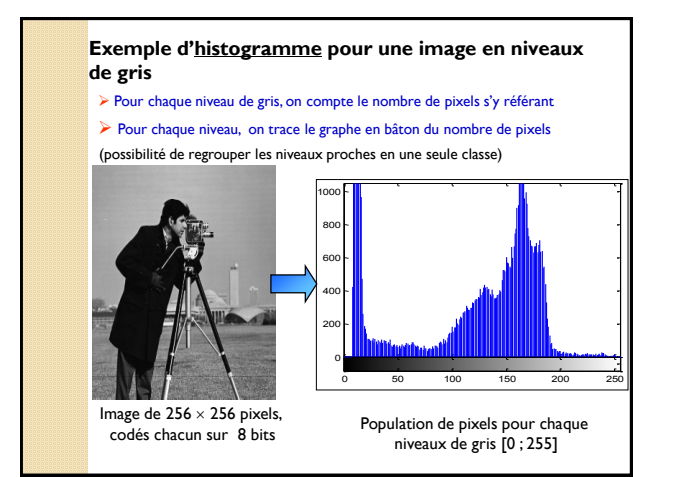

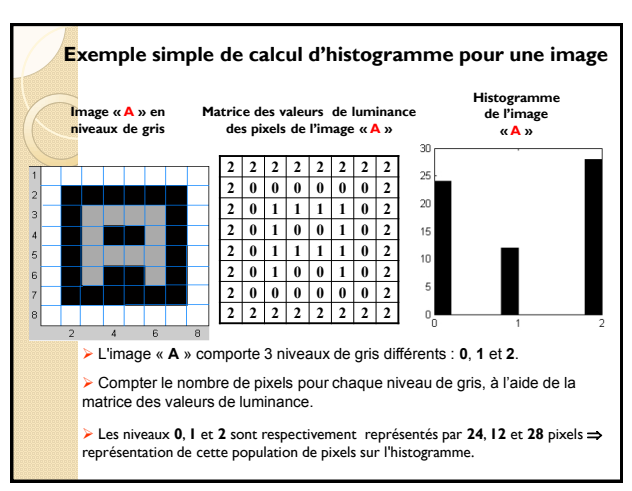

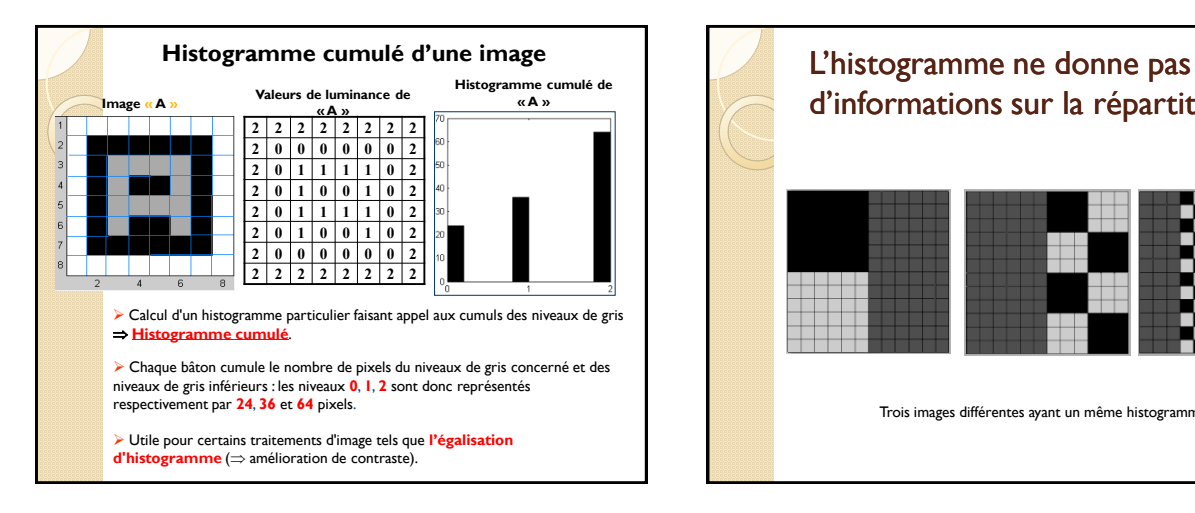

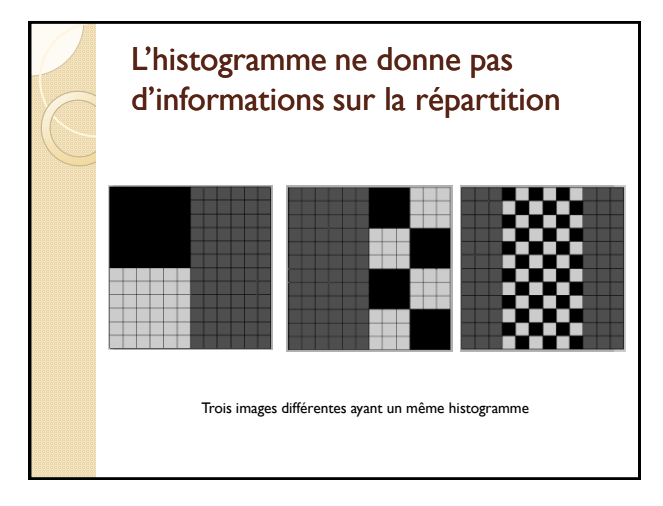

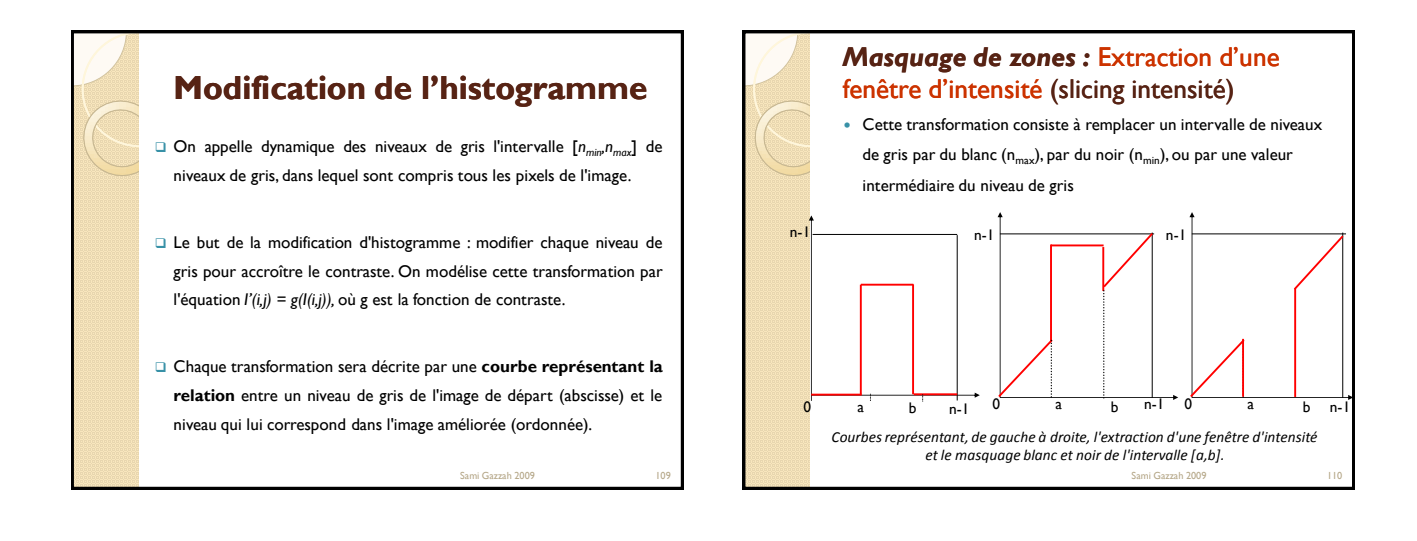

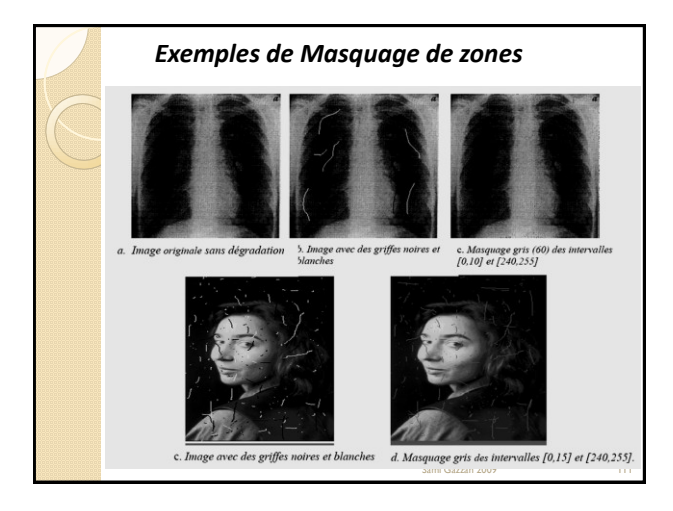

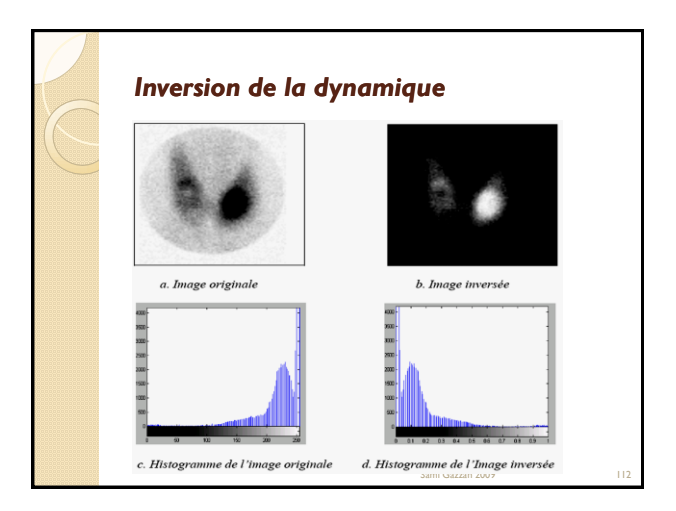

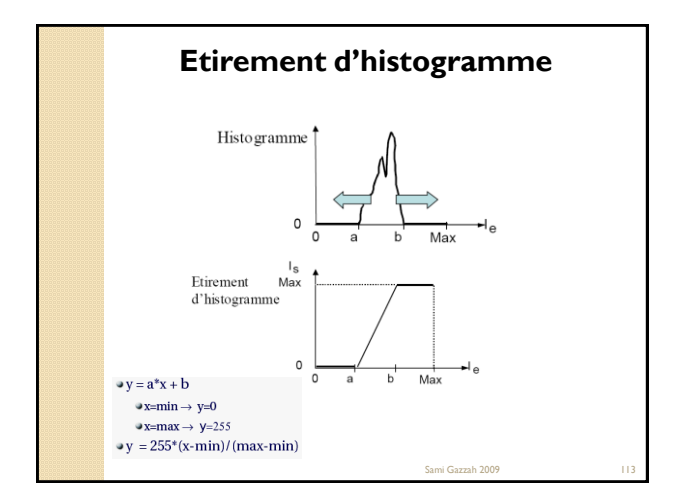

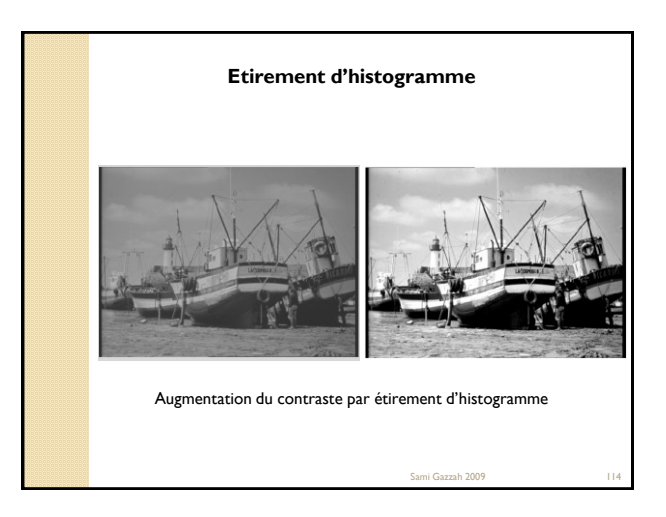

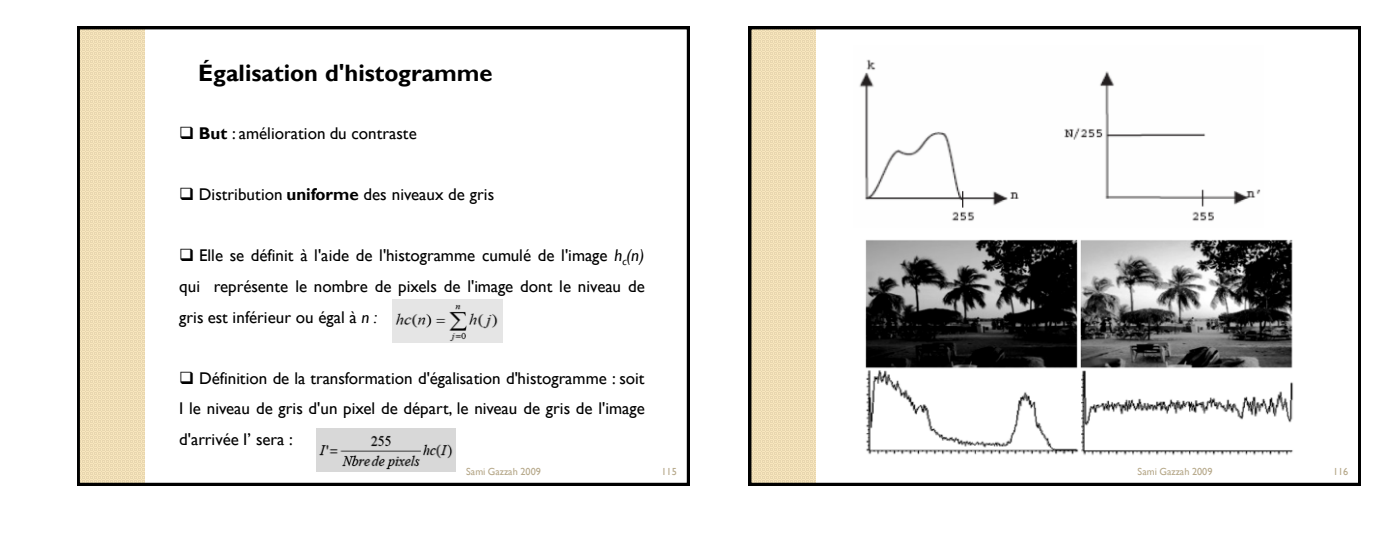

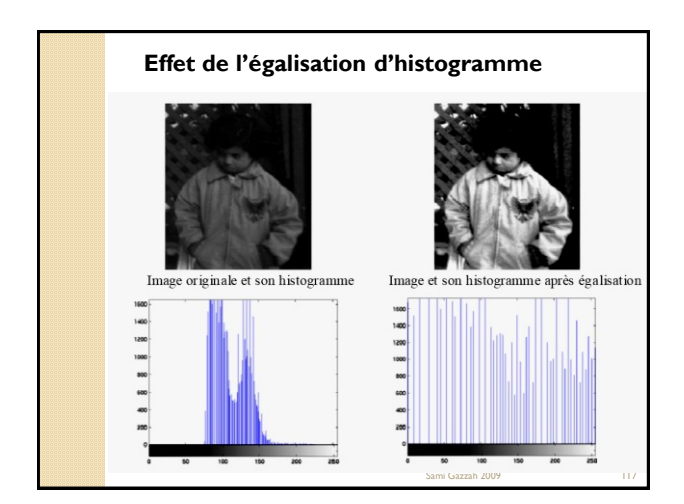

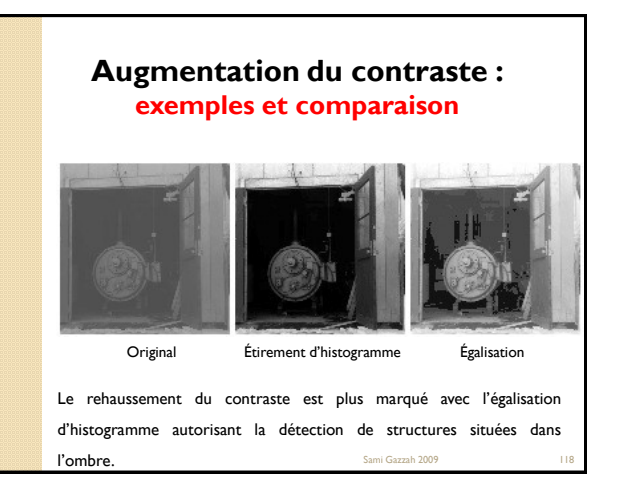

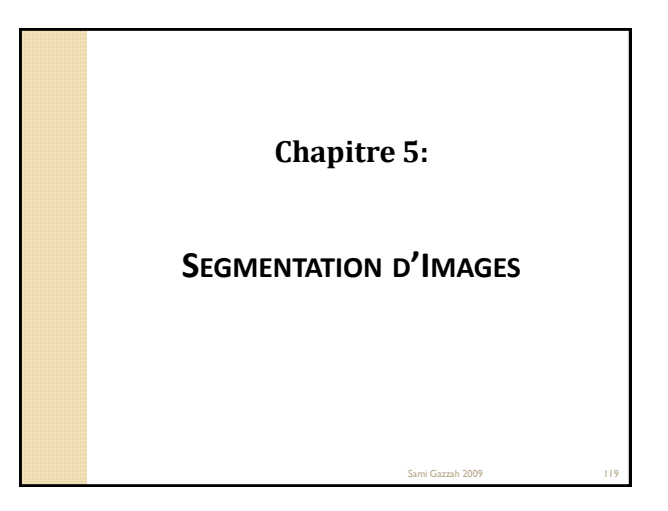

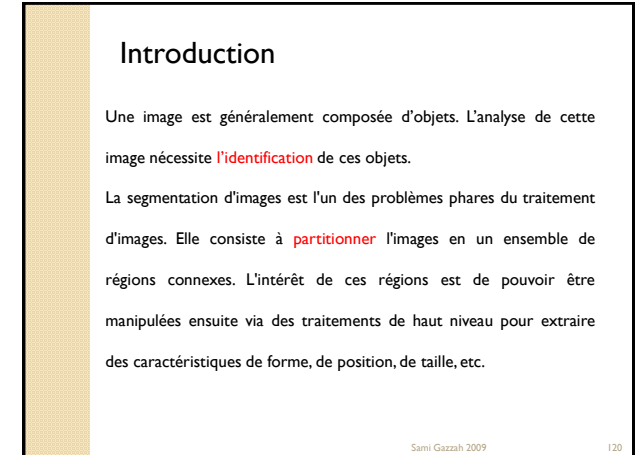

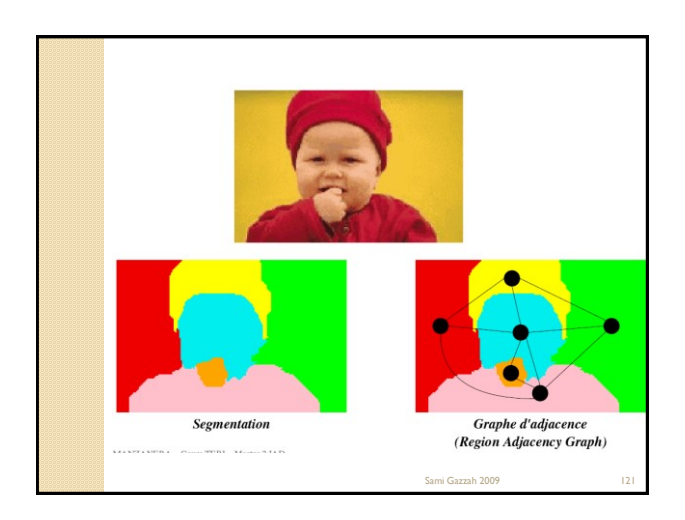

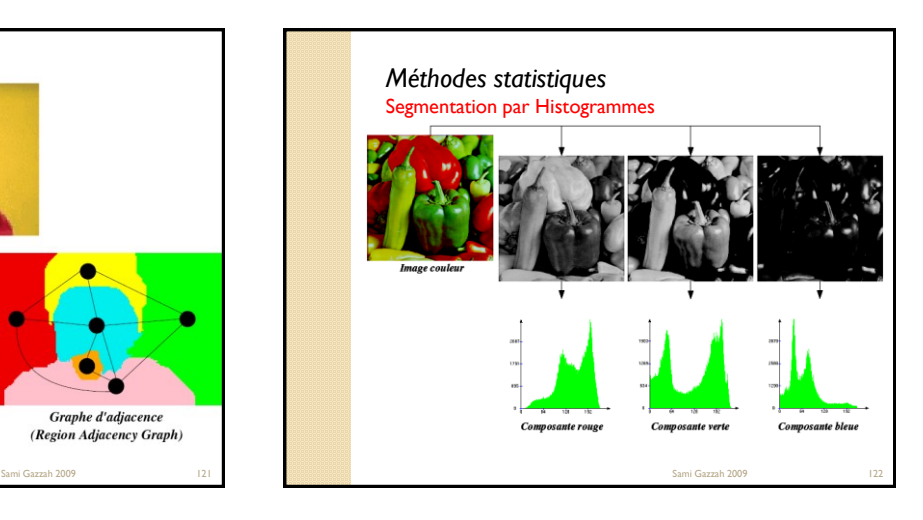

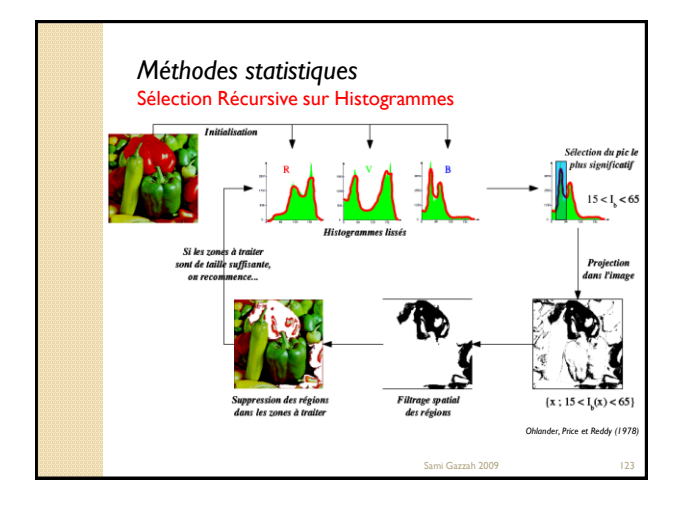

### Segmentation par approche contour Introduction

Le contour est défini comme le lieu des points connexes qui possèdent une forte transition d"intensité lumineuse ou de texture. Le traitement qui vise à l"obtenir est appelé extraction de contour, on parle aussi de détection de contour.

Le processus d"extraction de contour peut être décomposé en plusieurs étapes distinctes que nous allons les détailler comme suit :

Sami Gazzah 2009 124

Sami Gazzah 2009 126

- La mise en évidence des contours.
- L'extraction des contours.
- La fermeture des contours.

## Segmentation par approche contour *La mise en évidence des contours* Elle s'obtient par une différentiation de l'image et elle peut s"appliquer à des images binaires ou non, le but de la détection de contours est d"obtenir dans un premier temps, une image binaire où chaque contour est d"épaisseur 1 et sans discontinuité:  $\square$  rehausser le contour  $\square$  suivre le contour les points du contour correspondent au maximum en valeur absolue

Sami Gazzah 2009 de la dérivée primaire de l"image, on obtient alors un gradient ou au passage par zéro de la dérivée seconde de l"image, on obtient alors un laplacien

## Segmentation par approche contour *La mise en évidence des contours*

La détection de contours peut être réalisée grâce à des filtres dont les coefficients ont été soigneusement choisis. Nous aborderons dans cette présentation 3 filtres : les filtres de Prewitt, Roberts et Sobel. Ce jeu de filtres (Prewitt, Roberts et Sobel) est constitué d"une paire de filtres linéaires , qui détectent le contours dans deux directions orthogonales (vertical et horizontal)

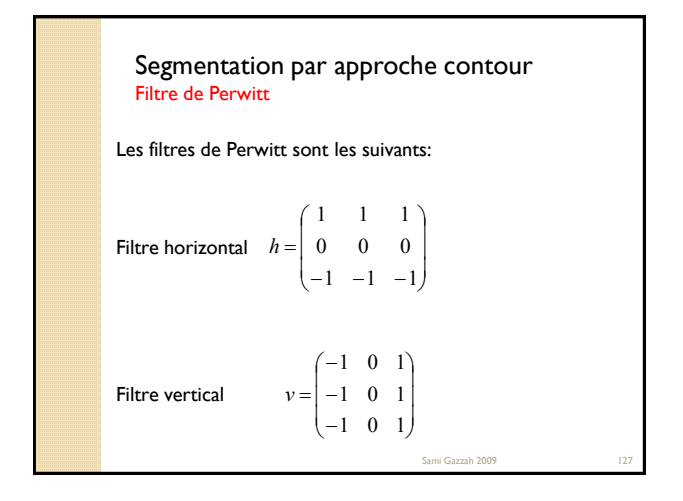

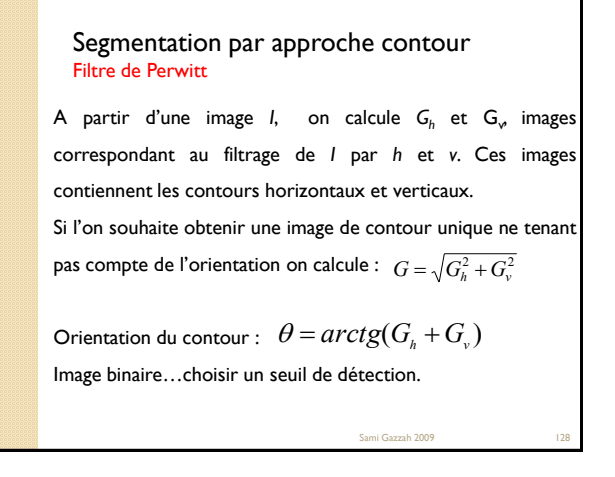

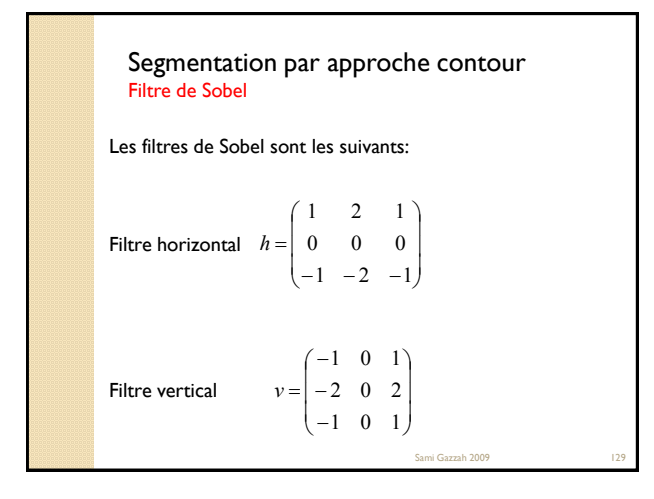

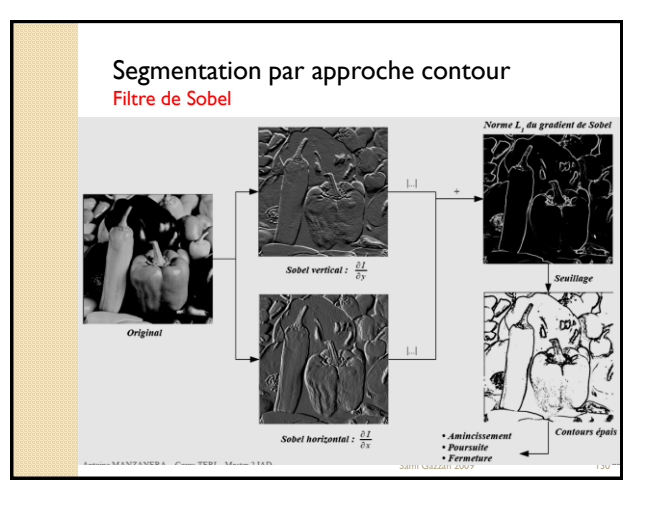

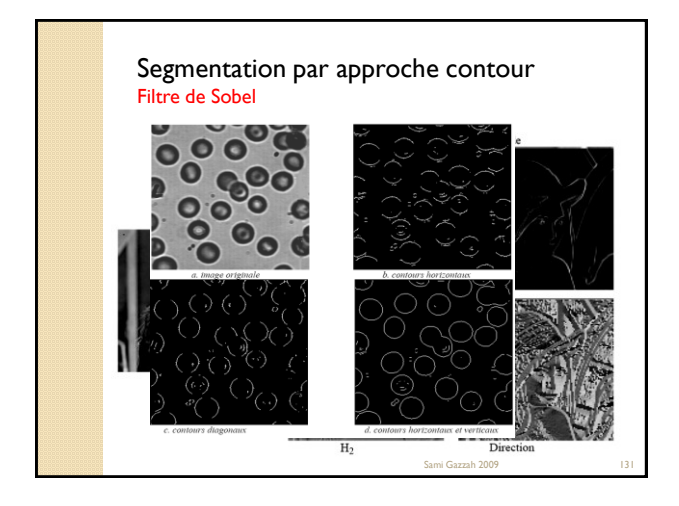

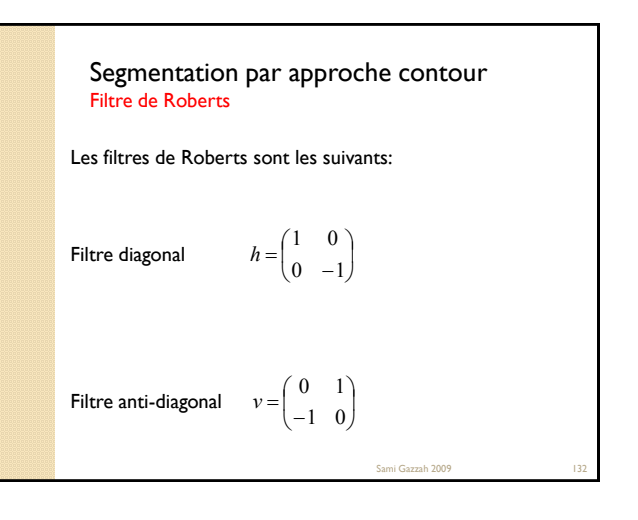

## Segmentation par approche contour **Filtre de Kirsch**

Ce détecteur utilise huit noyaux de convolution lui permettant de détecter

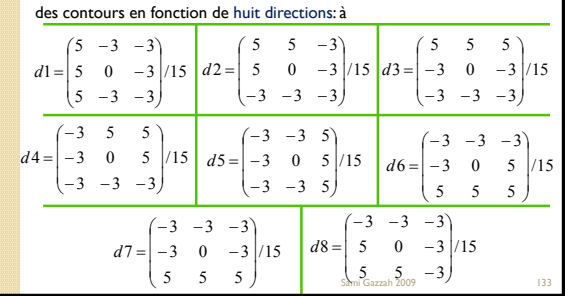

## **Contours et Laplacien** Segmentation par approche contour

Il s'agit de calculer la dérivée seconde de l'image.

Le Laplacien est très sensible au bruit, pour limiter l'effet du bruit, le Laplacien est approximé par un masque qui effectue en même temps une opération de filtrage par une Gaussienne qui représente l"étape de lissage de l"image, puis vient l"application du laplacien. Les masques du Laplacien Gaussien sont présentés ci-après :

Sami Gazzah 2009

Sami Gazzah 2009 135 **Contours et Laplacien** Le contour est ensuite déterminé par la détection des passages par zéro du laplacien de l"image 88888888888888  $\begin{array}{c} \hline \end{array}$ Л.  $\mathcal{L}$  $\begin{bmatrix} 1 \\ -1 \\ 0 \end{bmatrix}$  $\begin{pmatrix} 0 & -1 \end{pmatrix}$  $(0 -1$  $= |-1 \ 4 \ -1|$  $0 \t -1 \t 0)$  $1 \t4 \t-1$  $0 \t -1 \t 0)$ *h*1  $\begin{array}{c} \end{array}$ Д.  $\mathcal{L}$  $\Bigg|$  = - ) (- $-1$   $-1$   $-1)$  $-1 \quad 0 \quad -1$  $-1$   $-1$   $-1$ ) =| –  $1 -1 -1$  $1 \t 0 \t -1$  $1 -1 -1$  $h2 = \begin{vmatrix} -1 & 0 & -1 \\ -1 & -1 & -1 \end{vmatrix}$   $h3 = \begin{vmatrix} 2 & 4 & -2 \\ 1 & -2 & 1 \end{vmatrix}$ Γ. Ι.  $\Bigg|$  = Ų ( –  $-2$  $-2$  4  $-2$  $-1$   $-2$   $-1$ ) =| - $1 -2 1$ 2 4  $-2$  $1 -2 -1$ *h*3

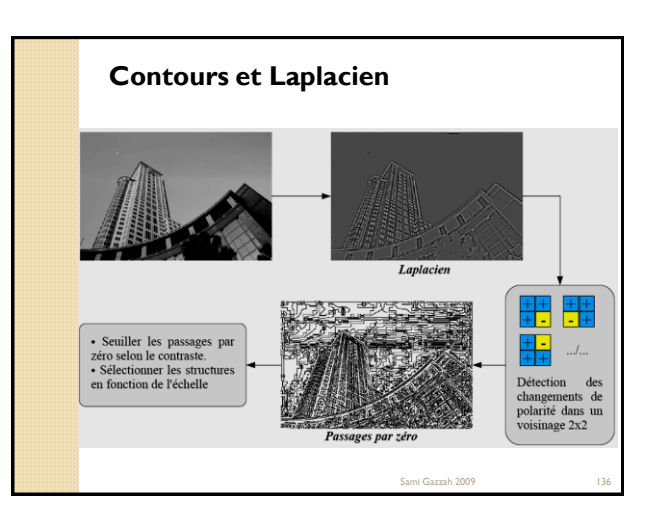

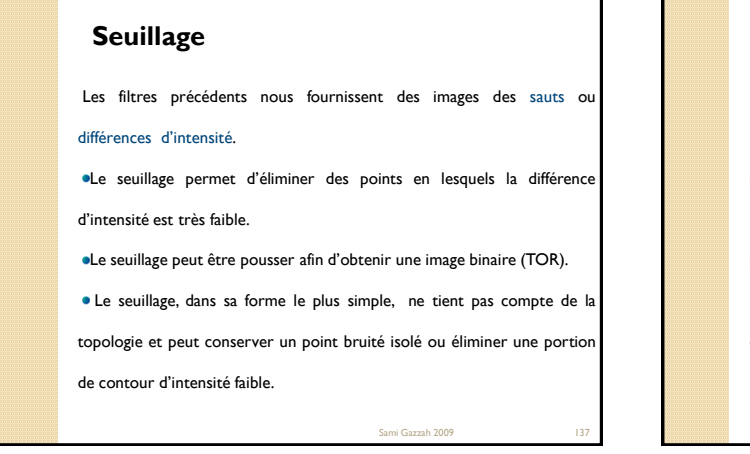

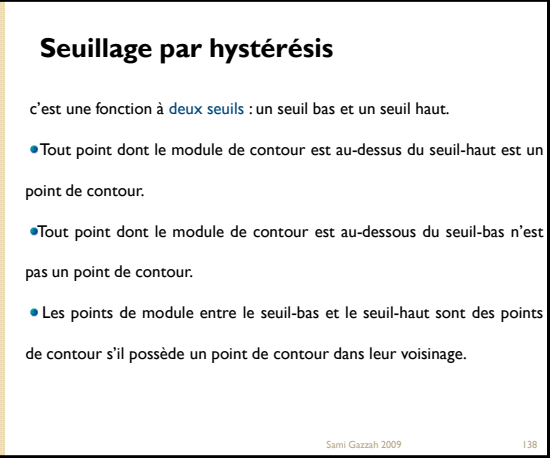

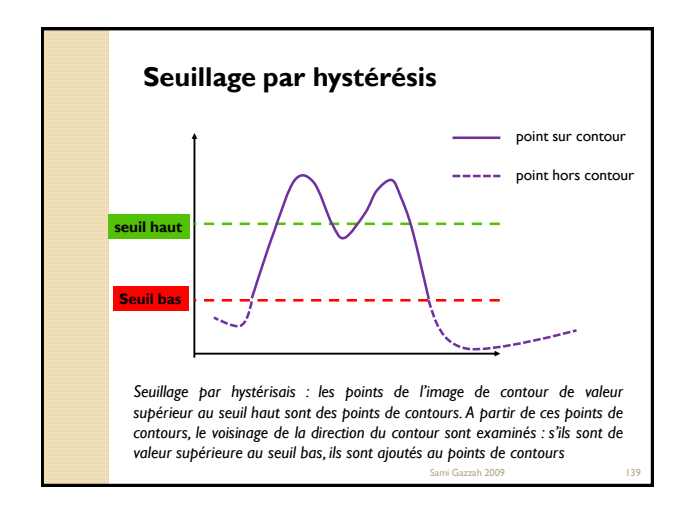

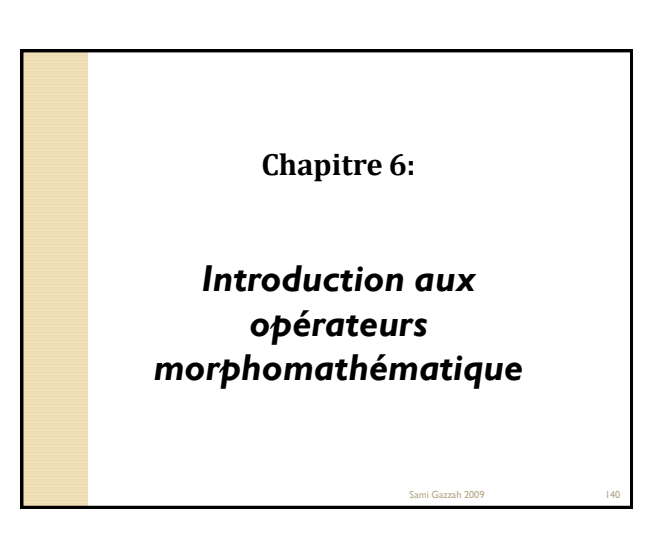

## *1. Introduction*

Les opérateurs morphomathématique (=Morphologie Mathématique) permettent d"améliorer les images de contours et apporter d"autres fonctionnalités.

Ils ont été initialement appliqué sur des images N&B (Matheron et Sarra,1965), ensuite étendus à des images en nivaux de gris par Doupherty (1978).

Pour les appliquer sur des images couleurs, on peut les appliquer séparément à chaque composante couleur et combiner les résultats.

Sami Gazzah 2009 141

# Sami Gazzah 2009 142 Différentes opérations : érosion, dilatation ouverture, fermeture **Squelettisation** … *1. Introduction*

# Sami Gazzah 2009 *1. Introduction* **Dilatation** Ajouter un pixel sur les pourtours de la forme boucher les trous **Erosion** Enlever un pixel sur les pourtours de la forme. les objets de taille inférieure à celle de l'élément structurant vont disparaître agrandit les trous

## *1I. Rappels sur les ensembles*

Dans ce qui suit les lettres majuscules désignent des ensembles et les lettres minuscules désignent des éléments appartenant aux ensembles. Sur les ensembles on définit les opérations suivantes :

- $\bullet$  L'égalité :  $X = Y \Leftrightarrow \{x \in X \Rightarrow x \in Y \text{ et } x \in Y \Rightarrow x \in X\}$
- •L'inclusion:  $X \subseteq Y \Leftrightarrow \{x \in X \Rightarrow x \in Y\}$
- L'intersection:  $X \cap Y \Leftrightarrow \{x/x \in X \text{ et } x \in Y\}$
- •L'union:  $X \cup Y \Leftrightarrow \{x/x \in X \text{ ou } x \in Y\}$
- **•La** différence:  $X-Y \Leftrightarrow \{x/x \in X \text{ et } x \notin Y\}$
- **•La** différence symétrique:  $X\Delta Y \Leftrightarrow X\cup Y X\cap Y$
- La complémentarité:  $X\ \stackrel{\circ}{\Leftrightarrow} \{x/x \in E \quad et \quad x \not\in X\}$  E étant un ensemble<br>servant de référentielle

Sami Gazzah 2009 144

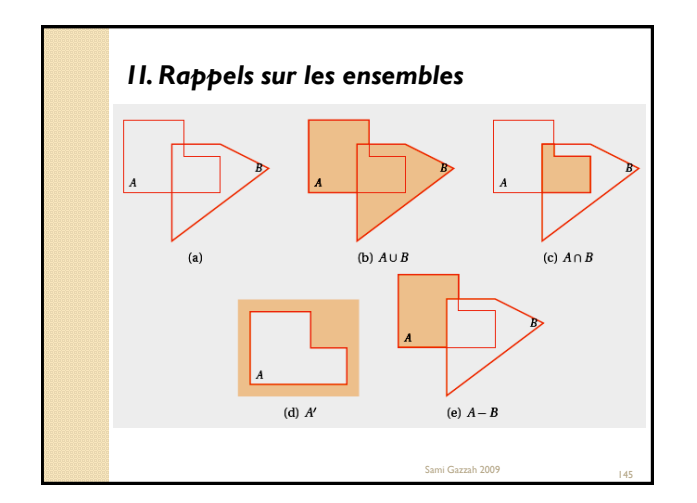

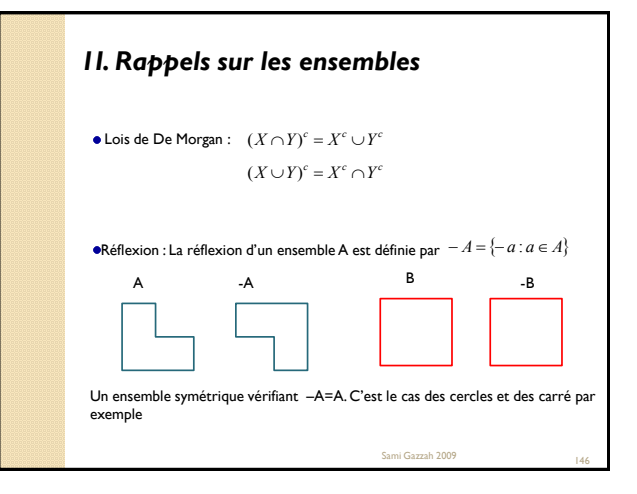

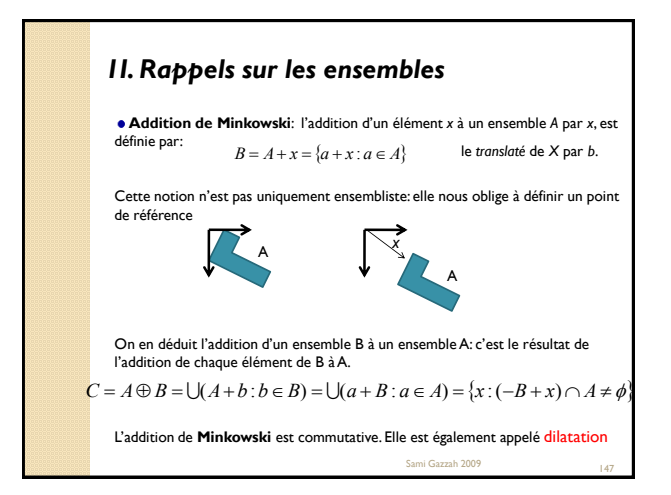

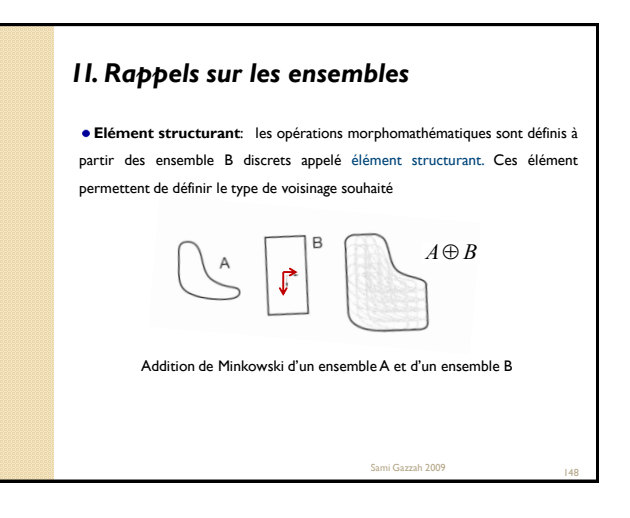

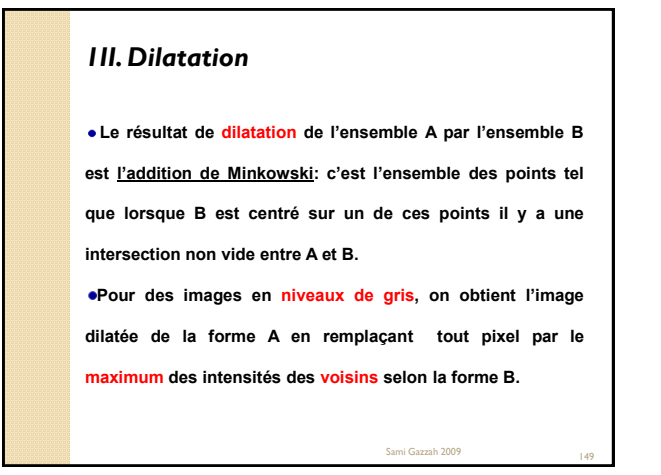

## *1II. Dilatation 1. Image N&B*

Soit *k* l"élément structurant de taille *(2k+1) x (2k+1).* L"algorithme de dilatation est le suivant: on parcourt tous les pixels de l"image sauf les bord de l"image d"épaisseur *k*. pour chaque pixel du fond rencontré, s"il possède un voisin, au sens de l"élément structurant, qui appartient à un objet, il prend le couleur de l'objet; si non il n'est pas modifié.

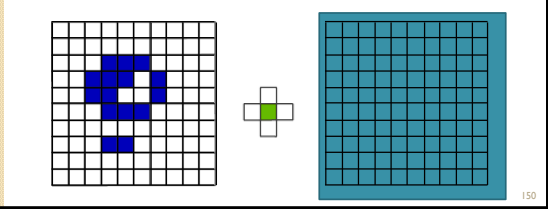

۰

- -

-

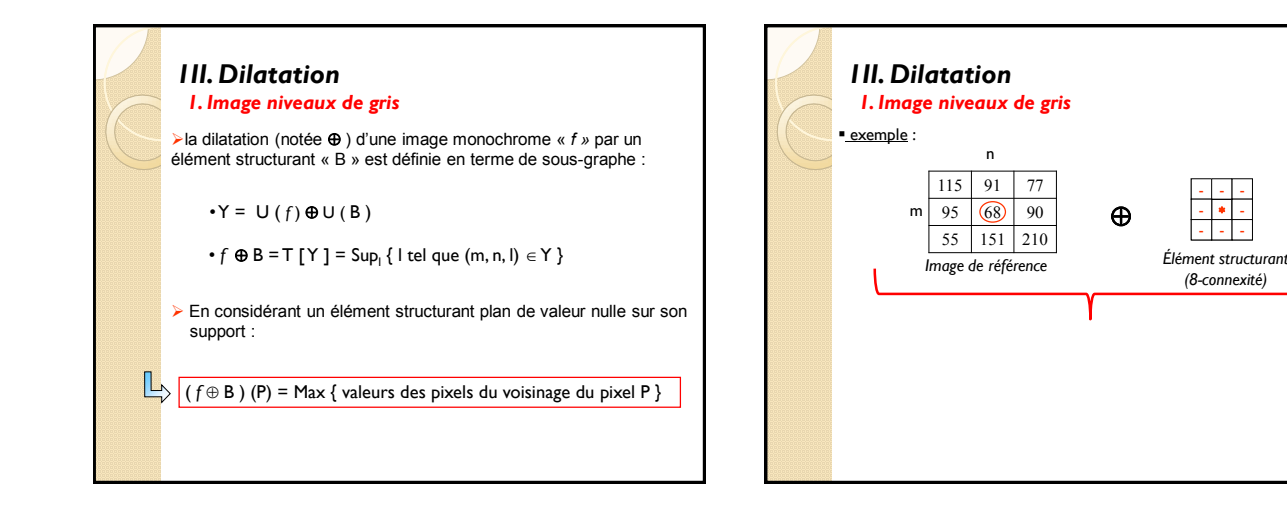

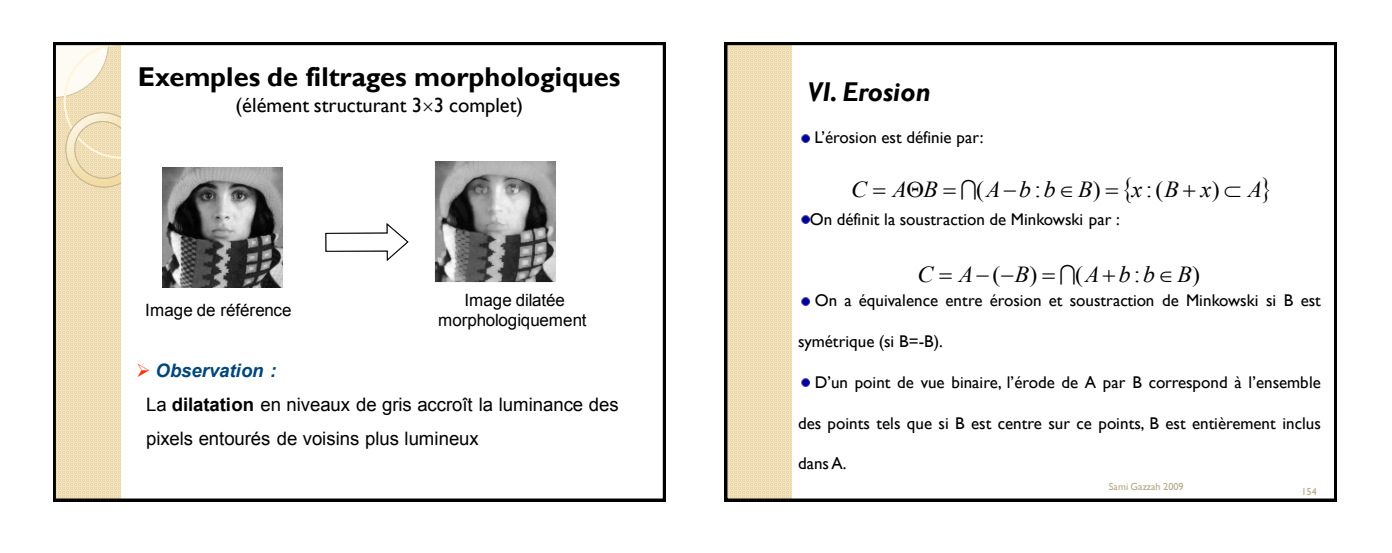

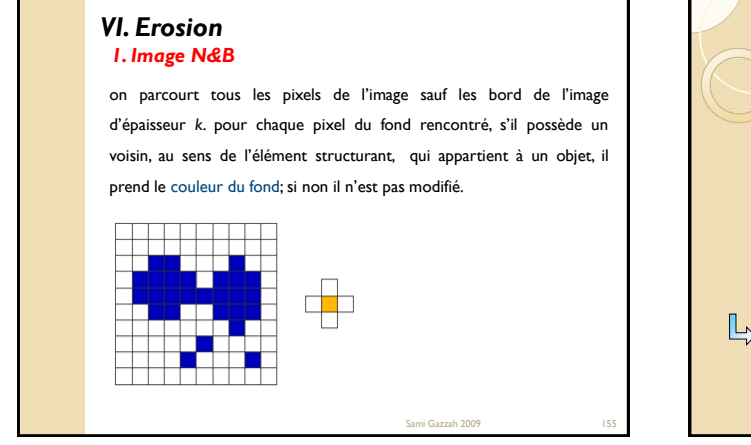

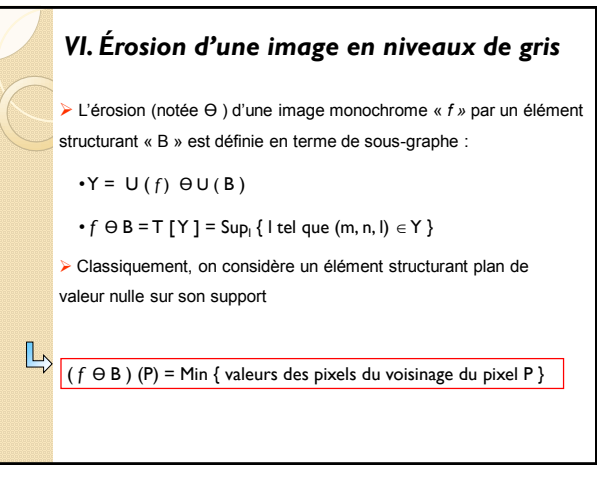

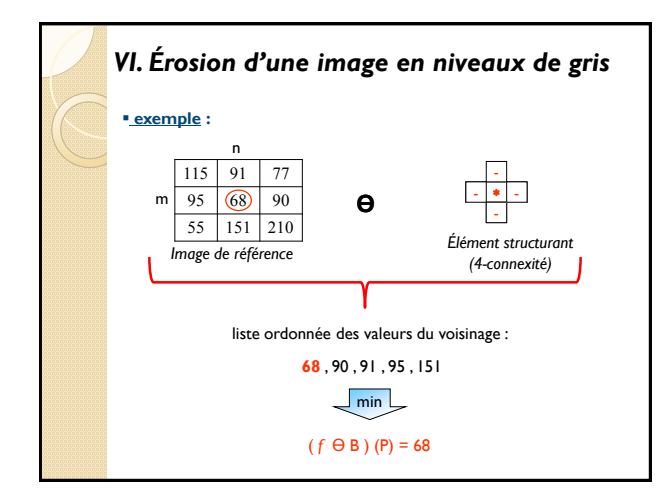

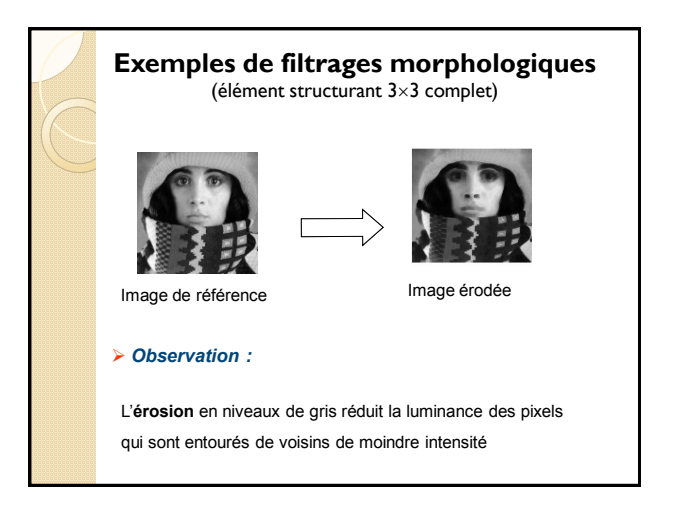

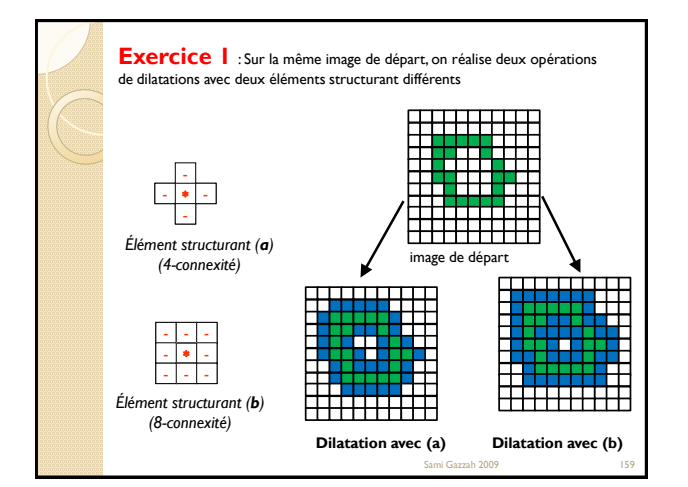

## **Exercice 1** :

- cas a : L"élément structurant est à 4-connexité. Chaque pixel du support qui est égal à la valeur 1, ou qui a l'un de ses 4 voisins à la valeur 1 est mis à la valeur 1 après filtrage.
- cas b : L"élément structurant est à 8-connexité. Chaque pixel du support qui est égal à la valeur 1, ou qui a l'un de ses 8 voisins à la valeur 1 est mis à la valeur 1 après filtrage.
- Dans les deux cas, on observe qu"une dilatation élimine les trous isolés dans les objets et dilate le contour des objets en tenant compte de l"élément structurant.

Sami Gazzah 2009 160

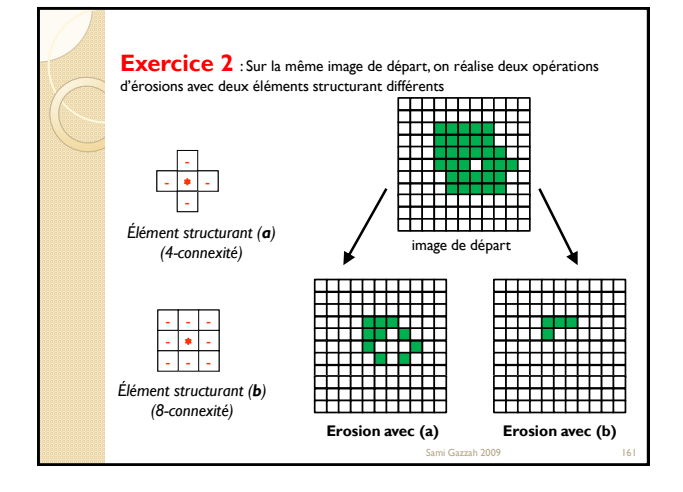

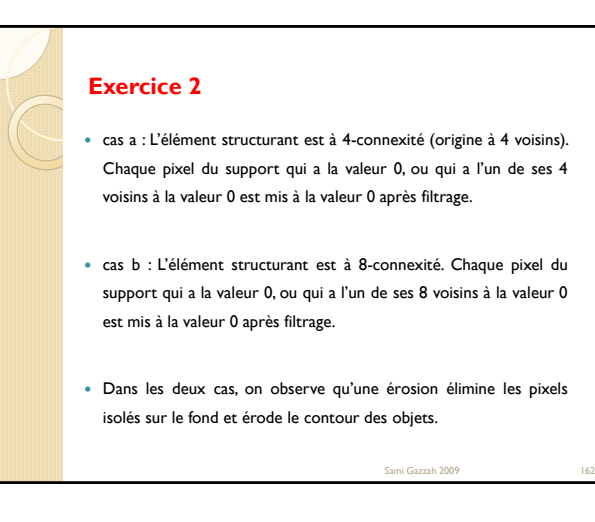

# **Conclusions**

### **Erosion**

- les objets reliés entre eux vont être séparés.
- Une érosion de taille n peut se réaliser en répétant une érosion n fois avec un élément structurant de taille 1 ou en appliquant une seule érosion avec un élément structurant de taille n.
- **Dilatation**
	- des objets sont situés à une distance moins grande que la taille de l'élément structurant, il vont fusionner.

# Erosion et dilatation

## Avantages/Utilisation

- Méthode rapide
- 
- Firstnote relationships and the pour separate des structures accolées<br>• Erosion utile pour « séparer » le fond des structures<br>• Dilatation utile pour combler des pixels « manquants »
- Souvent utilisé par cycle(s) alternant érosion/dilatation

#### Inconvénients

Sami Gazzah 2009 163 Sami Gazzah 2009 164

• Très sensible à la forme du kernel : Les structures composant l'image sont déformées et prennent la forme du kernel (carré, octogonal, etc.)

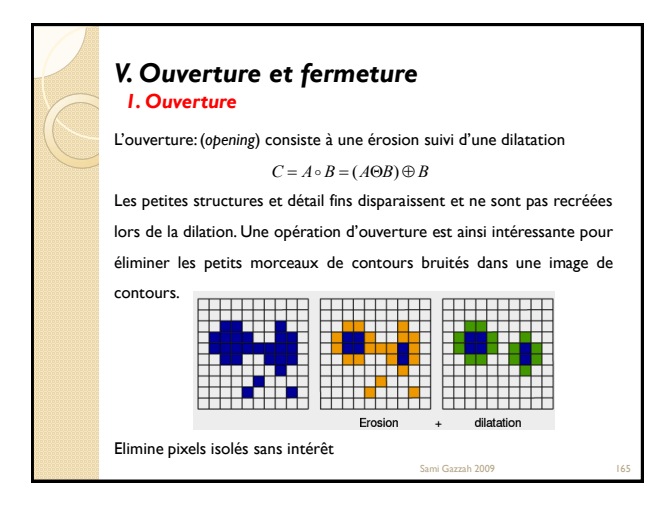

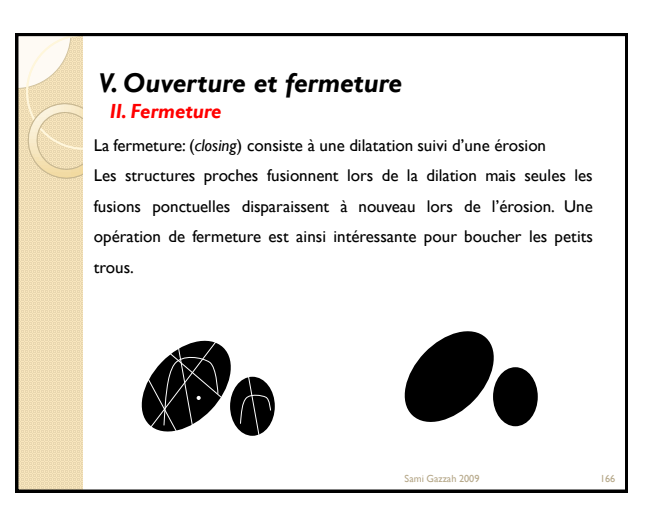

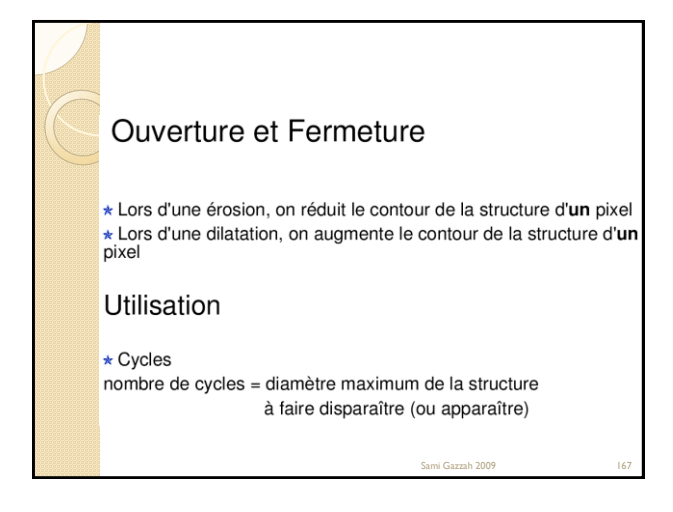

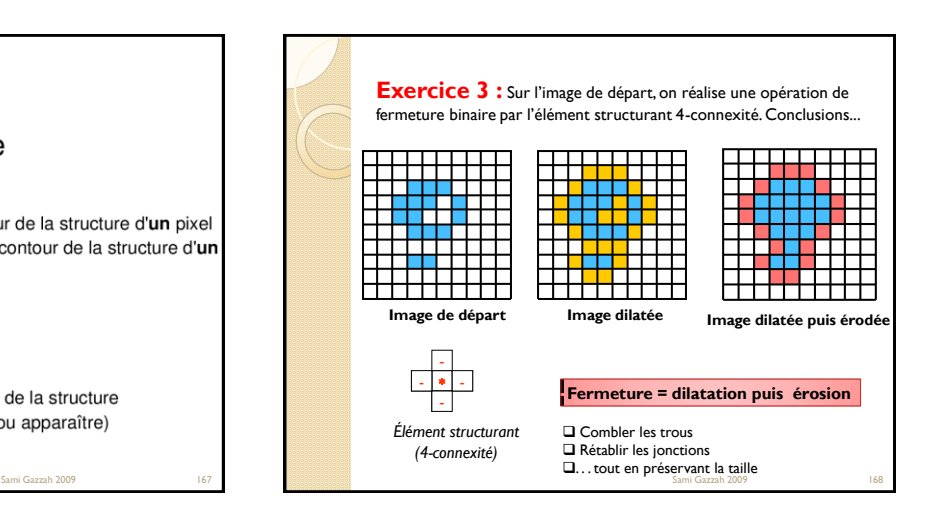

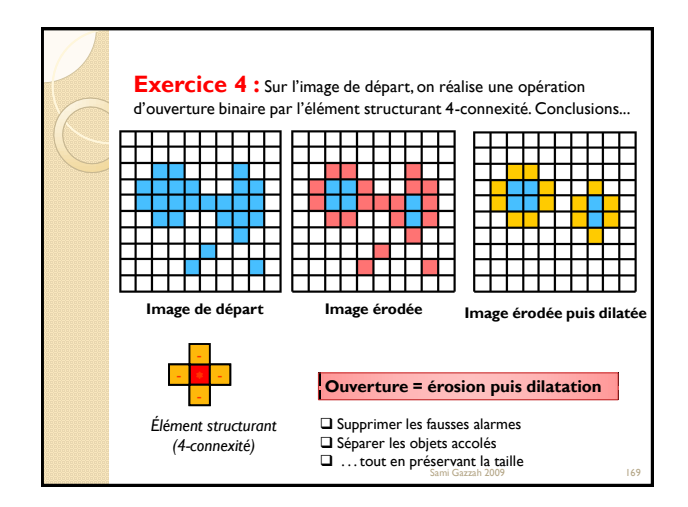

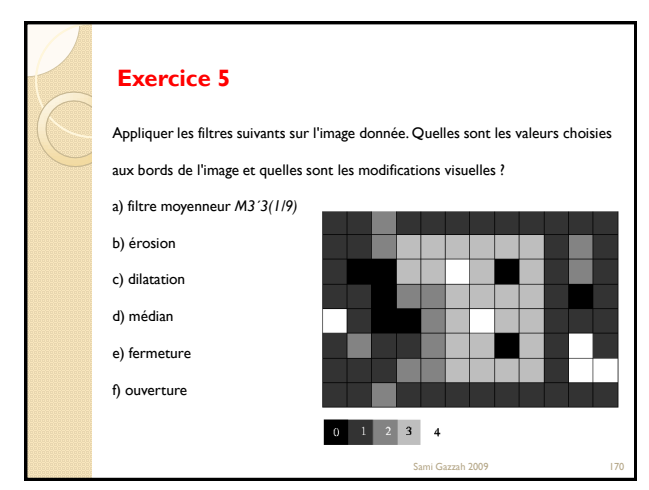

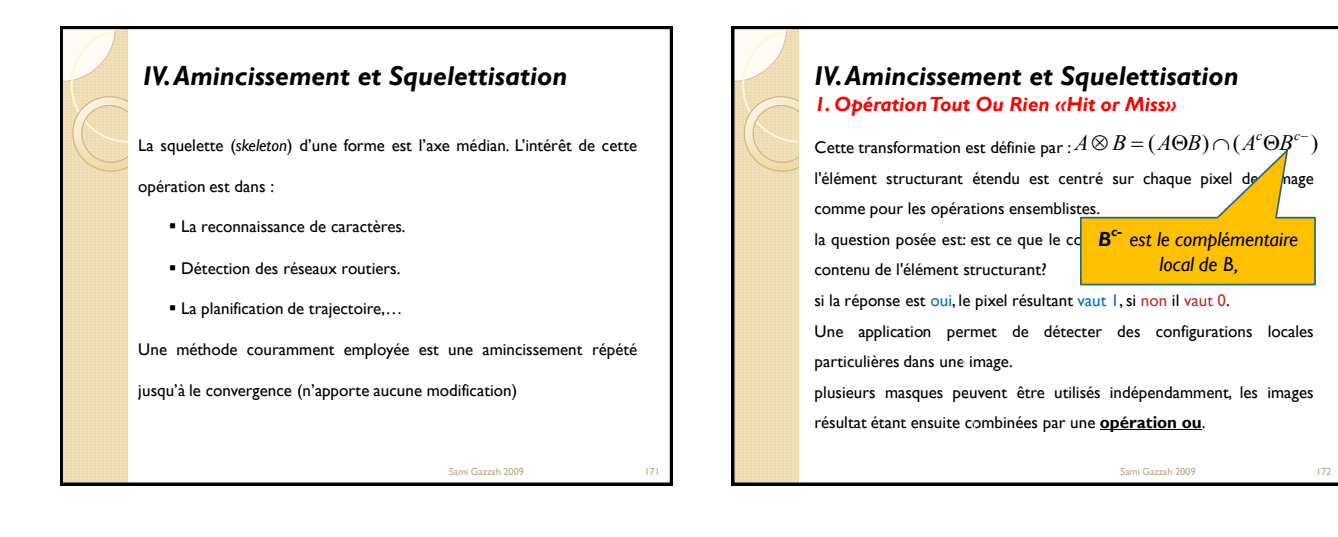

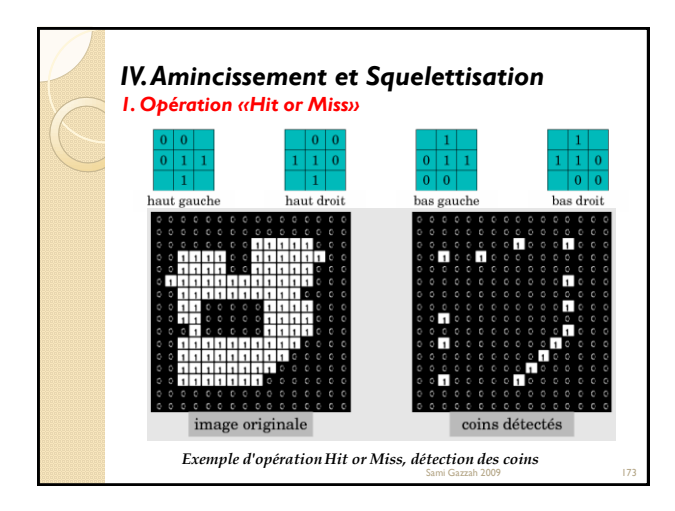

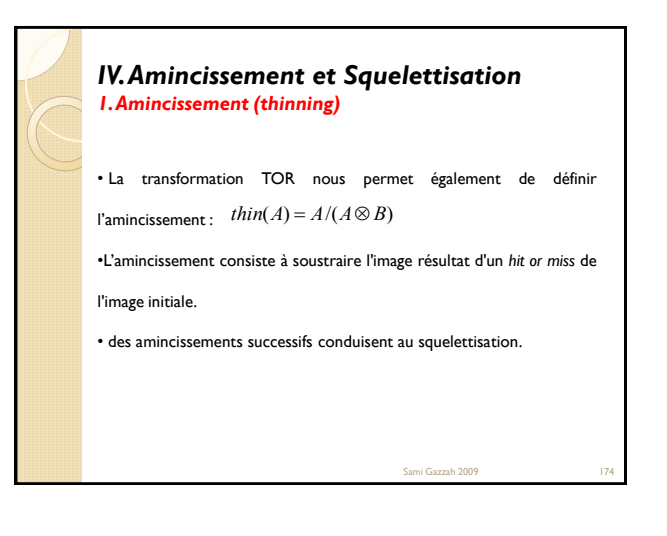

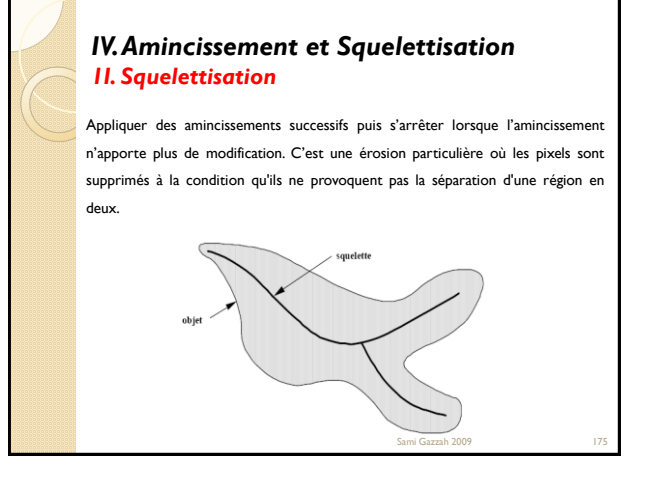

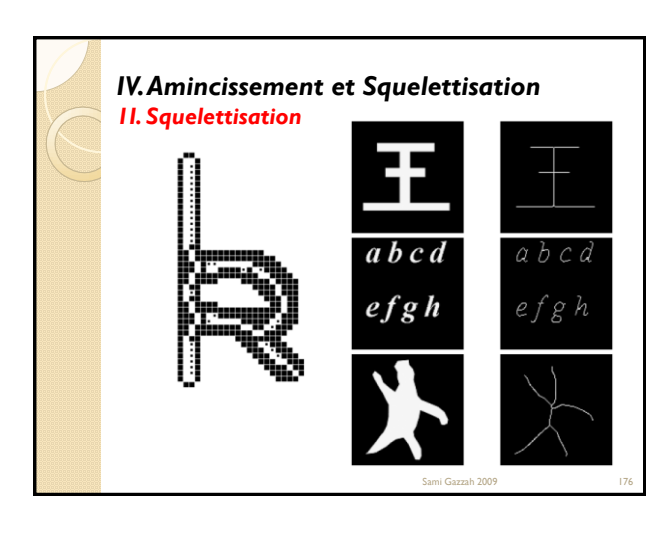

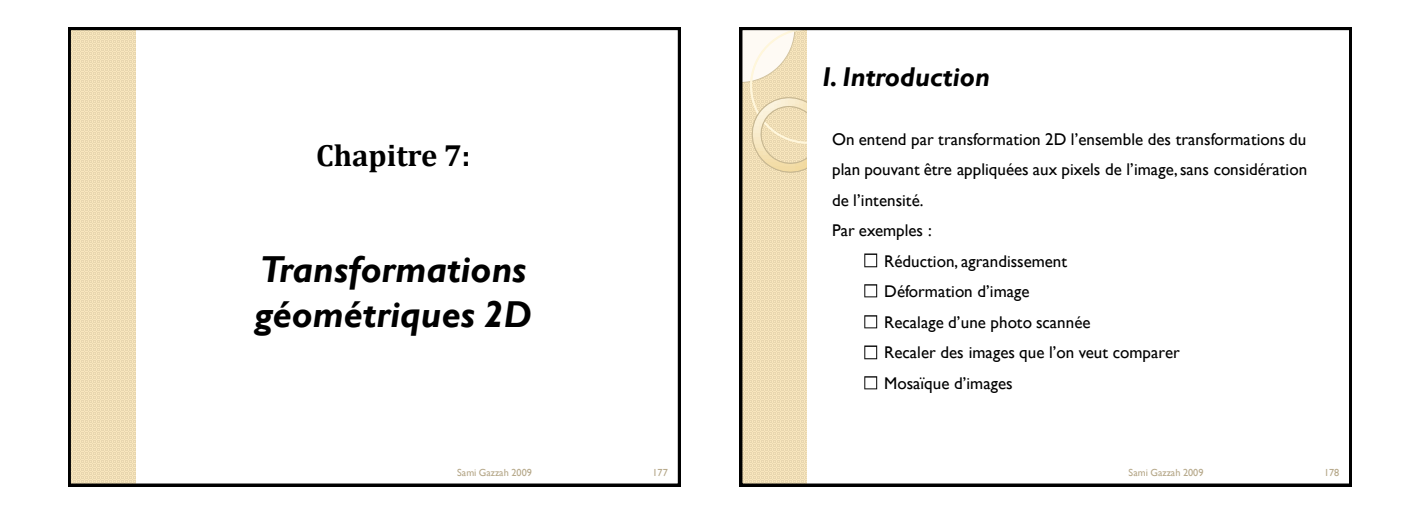

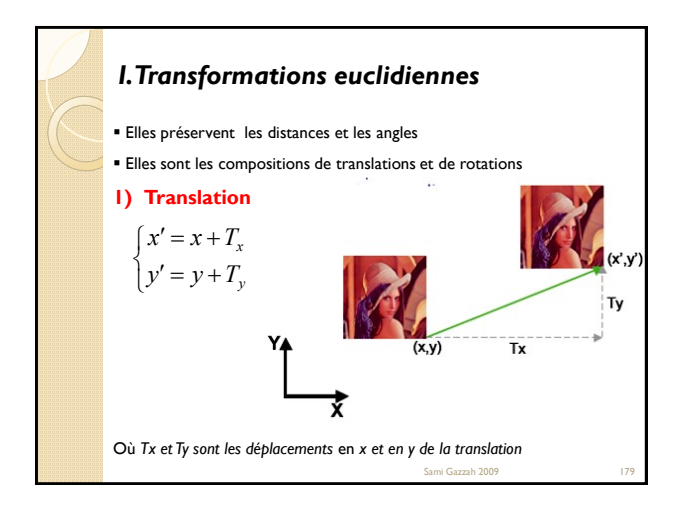

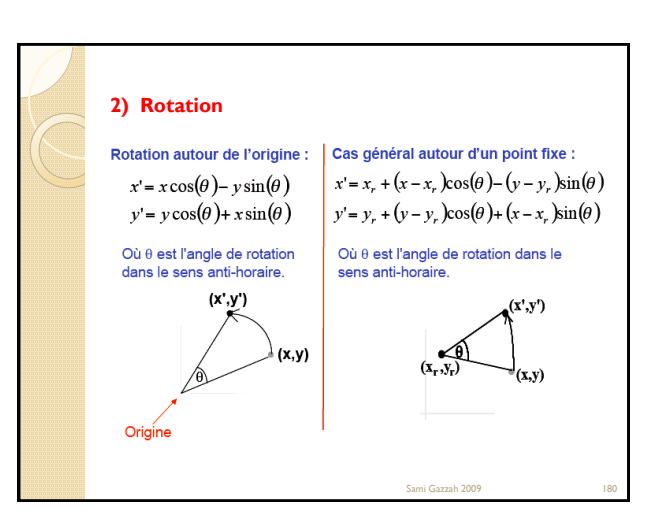

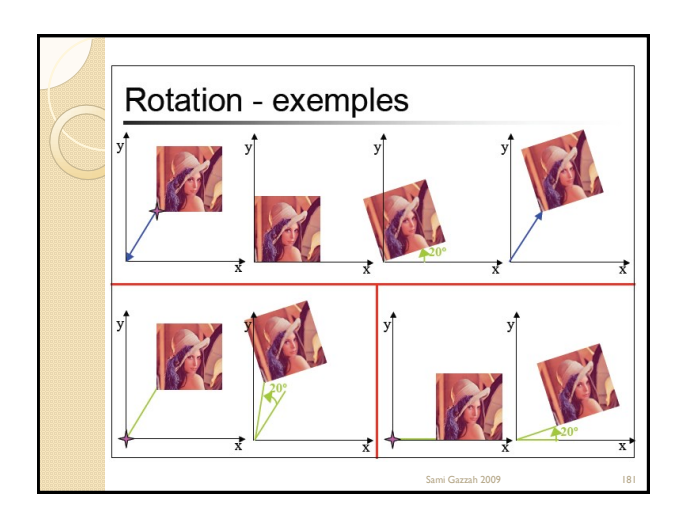

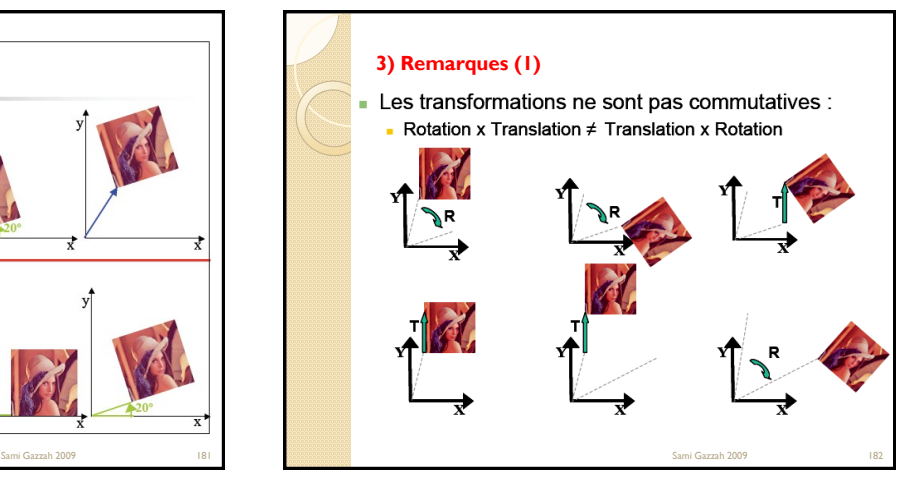

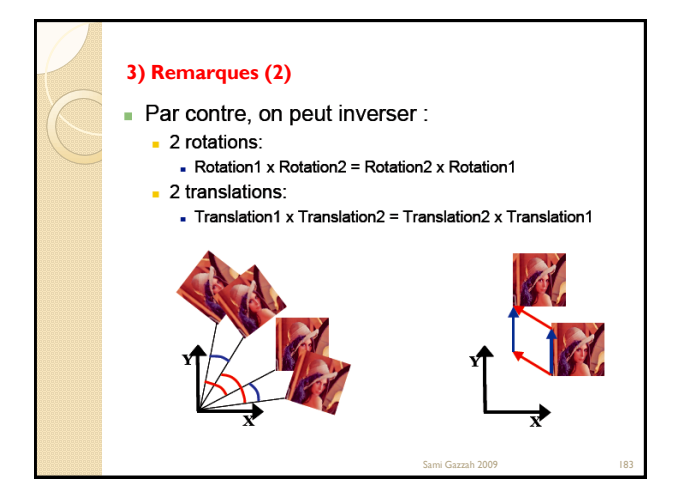

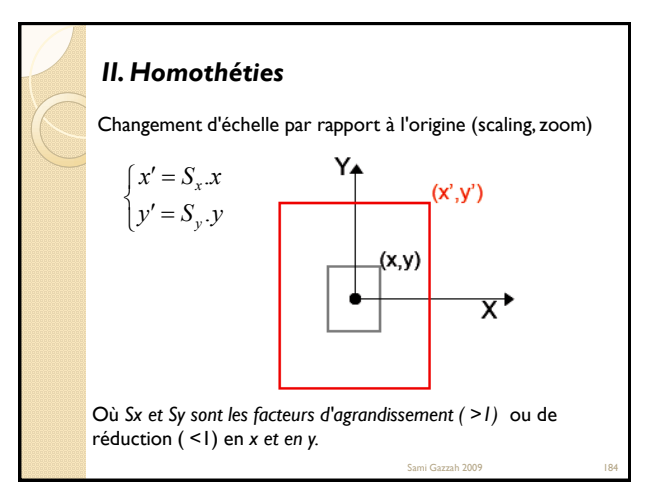

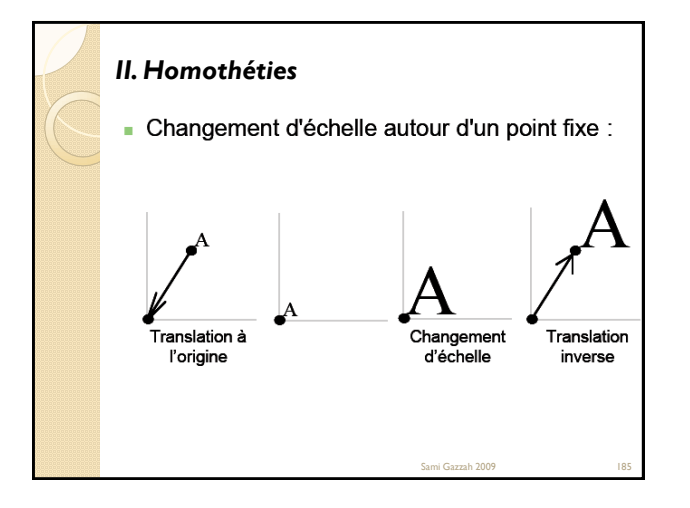

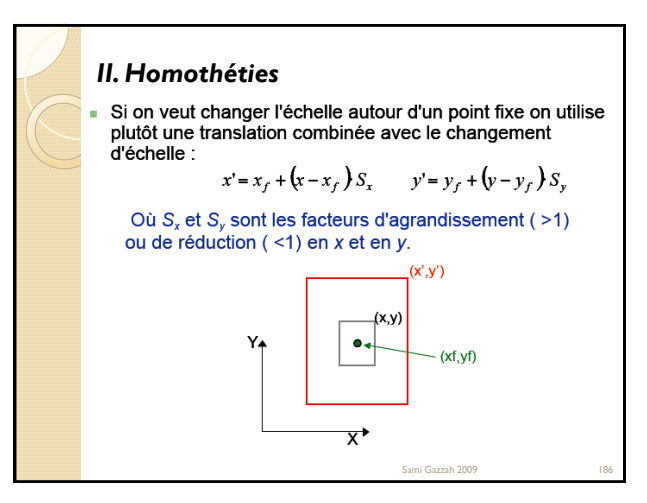

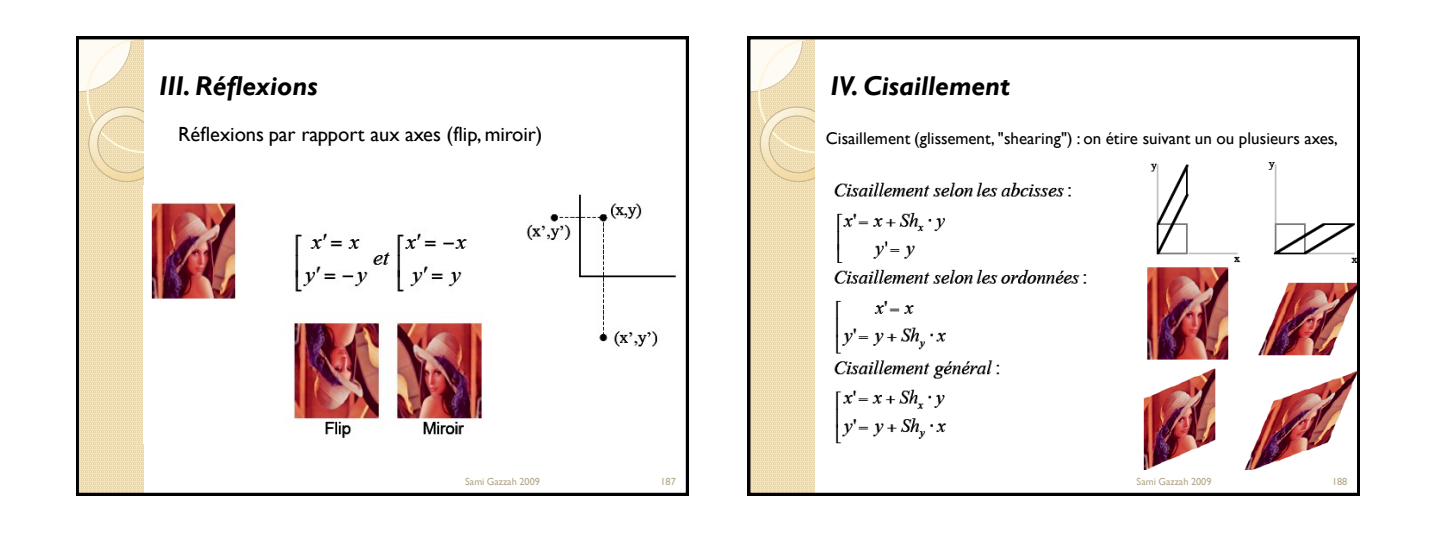

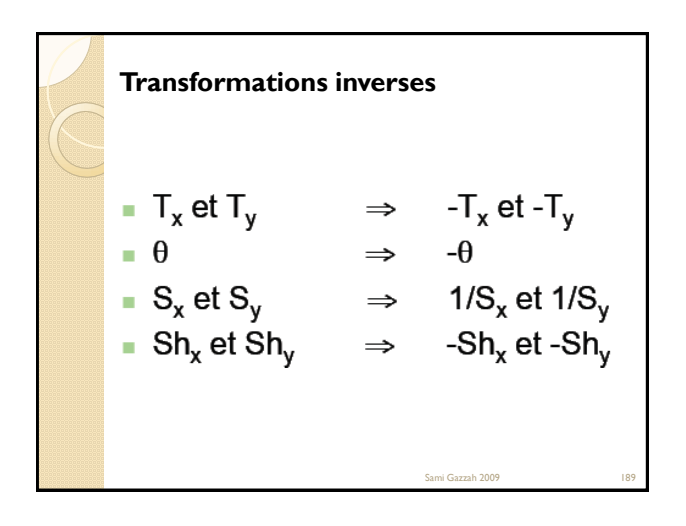

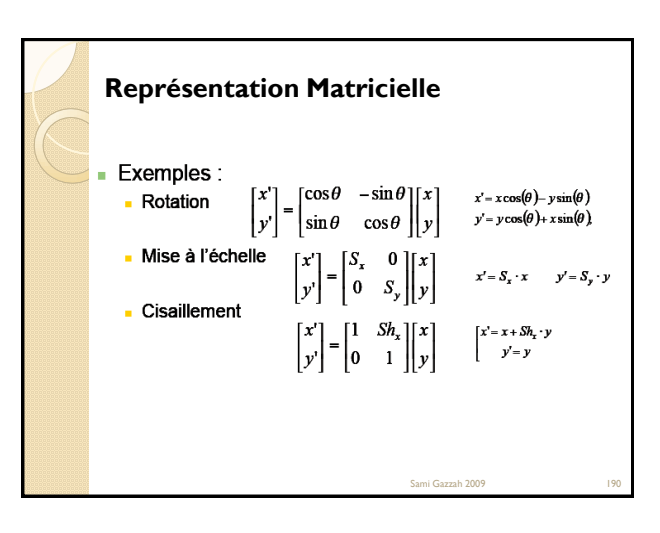

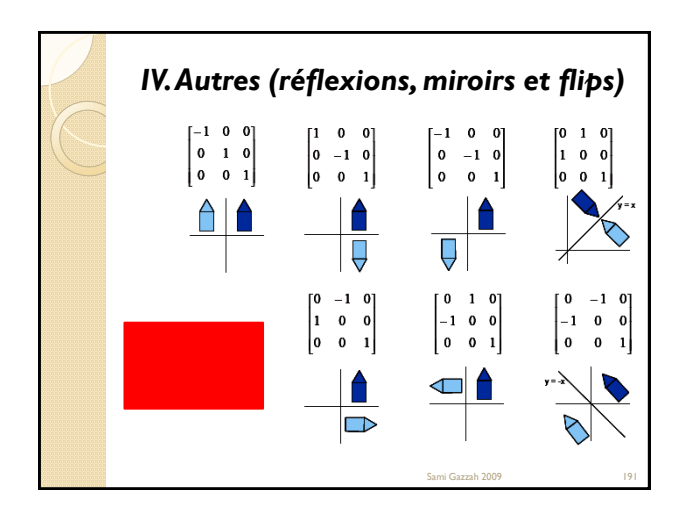

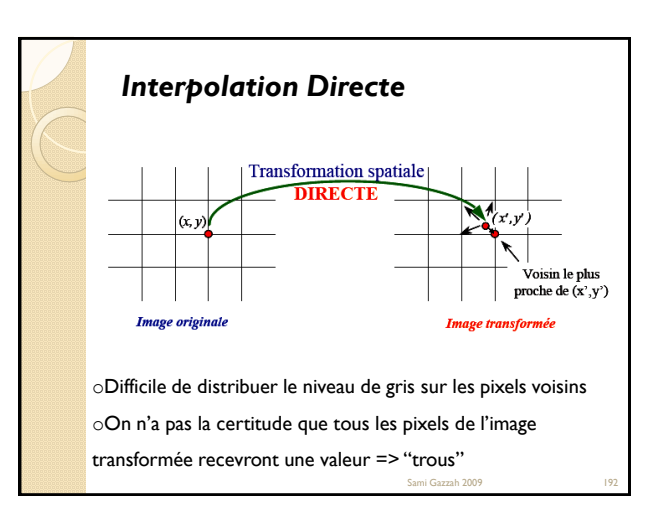

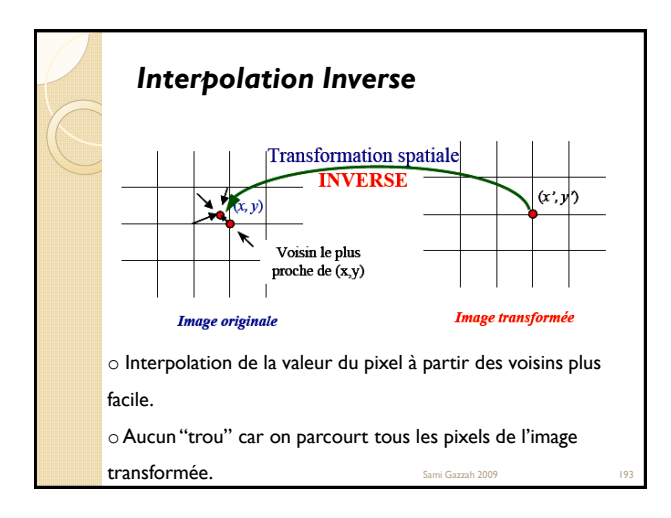

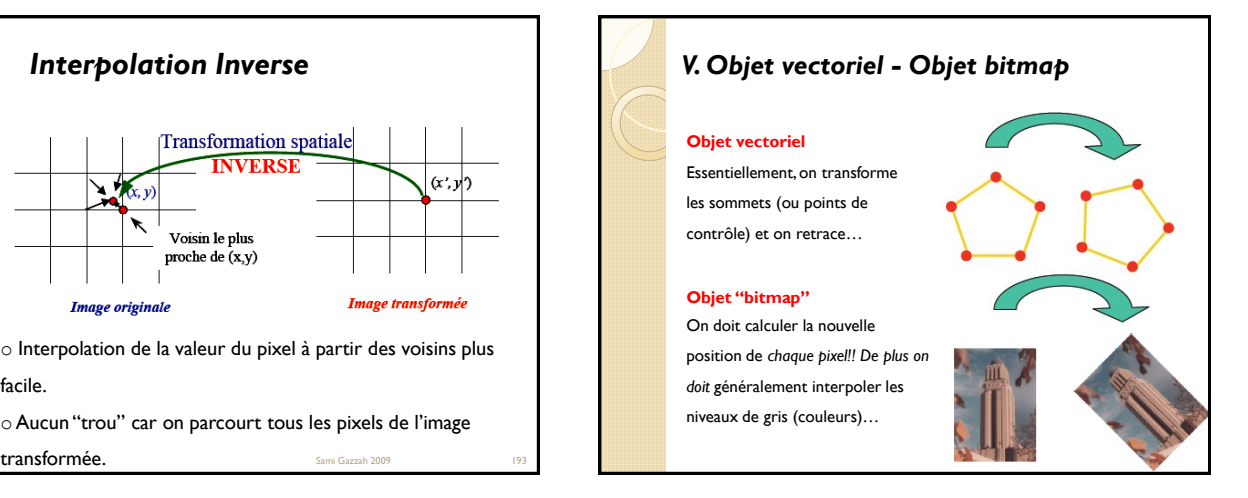

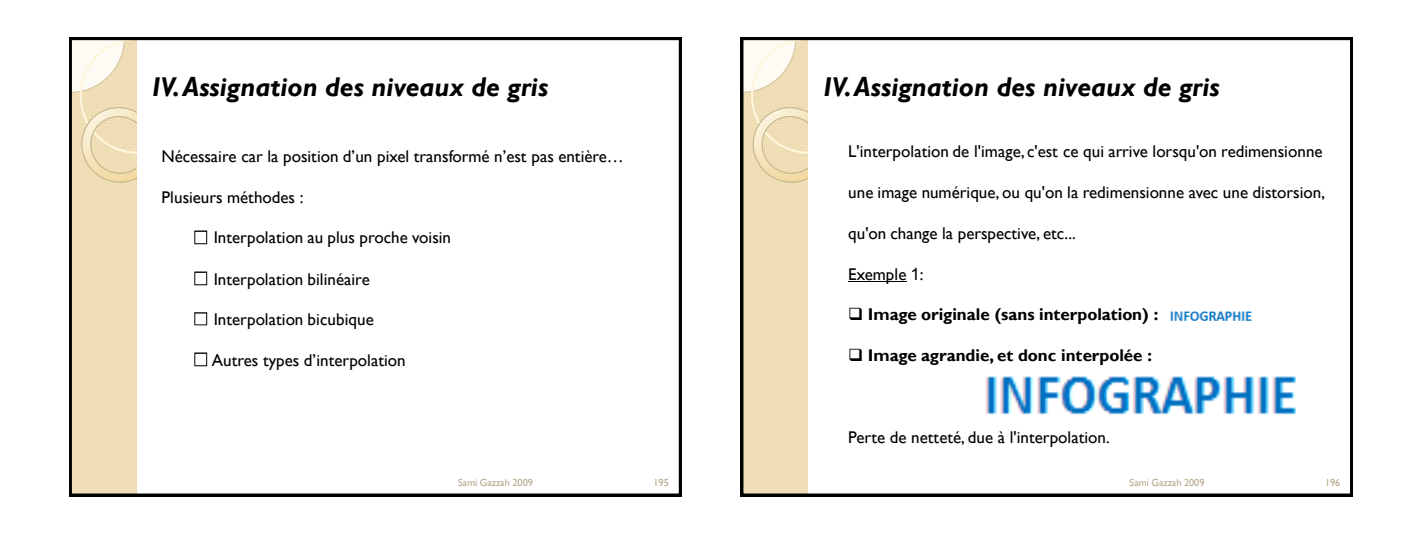

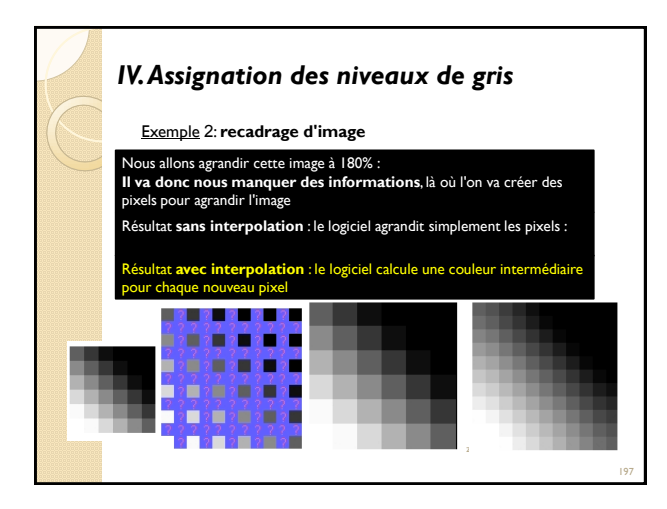

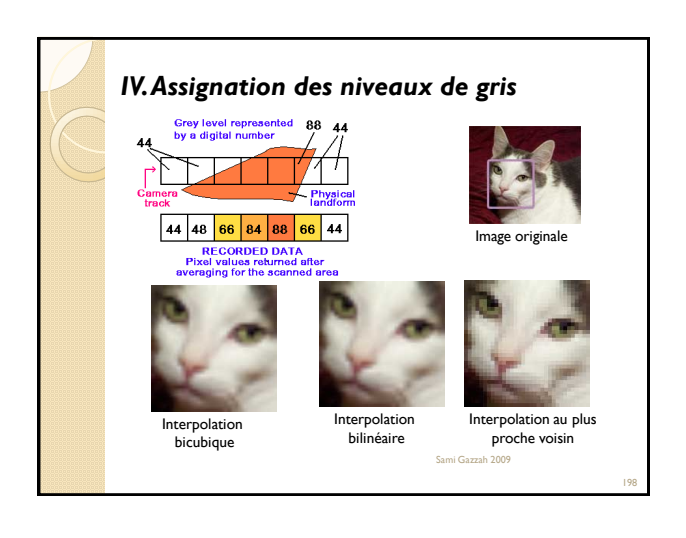

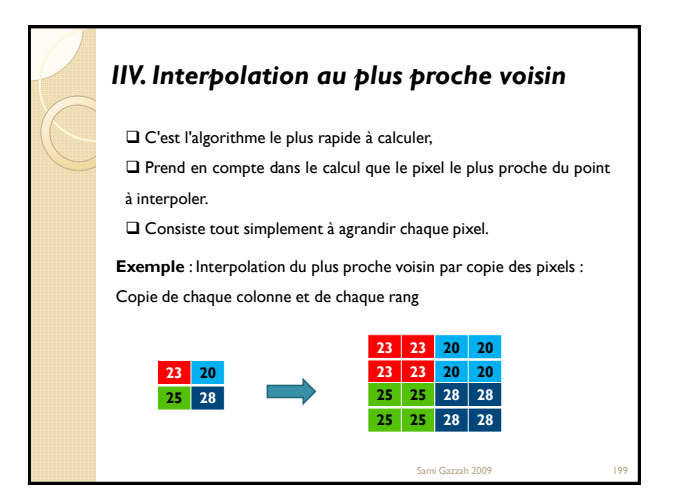

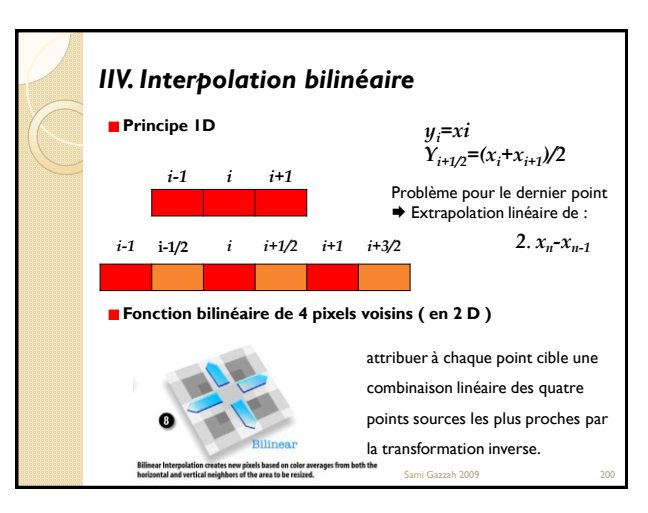

![](_page_33_Figure_3.jpeg)

![](_page_33_Figure_4.jpeg)

![](_page_33_Figure_5.jpeg)

![](_page_33_Figure_6.jpeg)

![](_page_34_Figure_1.jpeg)

![](_page_34_Figure_2.jpeg)

![](_page_34_Figure_3.jpeg)

![](_page_34_Figure_4.jpeg)

![](_page_34_Picture_5.jpeg)

![](_page_34_Figure_6.jpeg)

![](_page_35_Figure_1.jpeg)

![](_page_35_Figure_2.jpeg)

![](_page_35_Figure_3.jpeg)

![](_page_35_Figure_4.jpeg)

![](_page_35_Figure_5.jpeg)

![](_page_36_Figure_1.jpeg)

![](_page_36_Figure_2.jpeg)

![](_page_36_Figure_3.jpeg)

![](_page_36_Figure_4.jpeg)

![](_page_36_Figure_5.jpeg)

![](_page_37_Figure_1.jpeg)

![](_page_37_Figure_2.jpeg)

![](_page_37_Figure_3.jpeg)

![](_page_37_Figure_4.jpeg)

![](_page_37_Figure_5.jpeg)

![](_page_37_Figure_6.jpeg)

![](_page_38_Figure_1.jpeg)

![](_page_38_Figure_2.jpeg)

![](_page_38_Figure_3.jpeg)

![](_page_38_Figure_4.jpeg)

![](_page_38_Figure_5.jpeg)

![](_page_39_Figure_1.jpeg)

![](_page_39_Figure_2.jpeg)

![](_page_39_Figure_3.jpeg)

![](_page_39_Picture_290.jpeg)

![](_page_39_Picture_5.jpeg)

![](_page_39_Picture_6.jpeg)

![](_page_40_Figure_1.jpeg)

![](_page_40_Figure_2.jpeg)

![](_page_40_Picture_3.jpeg)

![](_page_40_Picture_4.jpeg)

![](_page_40_Picture_5.jpeg)

![](_page_41_Picture_1.jpeg)

![](_page_41_Picture_2.jpeg)

Sami Gazzah 2009

![](_page_41_Figure_3.jpeg)

![](_page_41_Picture_4.jpeg)

![](_page_41_Figure_5.jpeg)

![](_page_41_Figure_6.jpeg)

![](_page_42_Picture_81.jpeg)